# Programmazione e Laboratorio di Programmazione 2

Corso di Laurea in

### Informatica

Università degli Studi di Napoli "Parthenope" Anno Accademico 2023-2024 Prof. Luigi Catuogno

1

# Informazioni sul corso

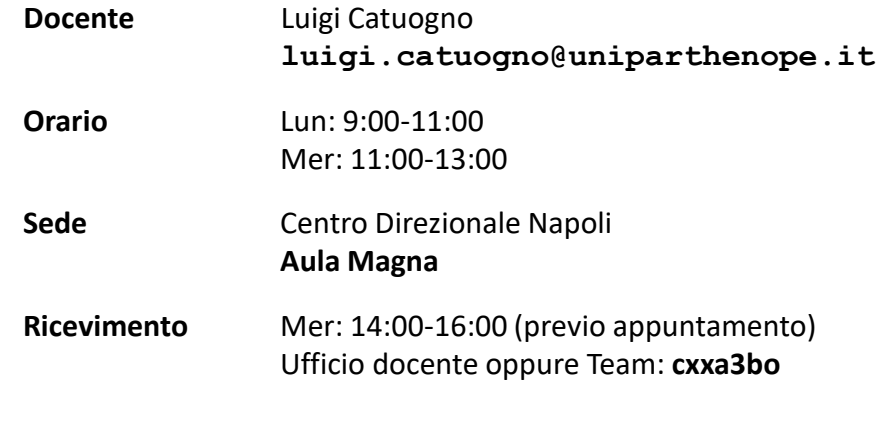

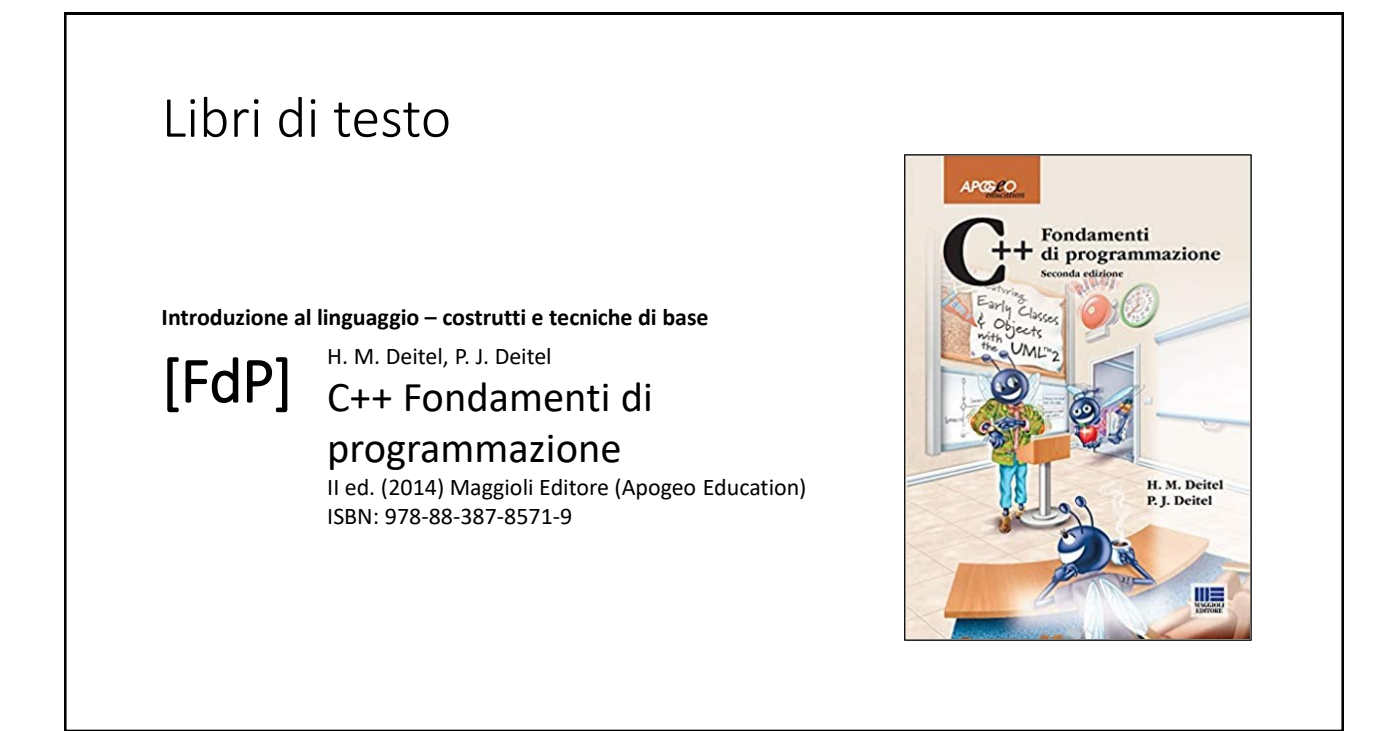

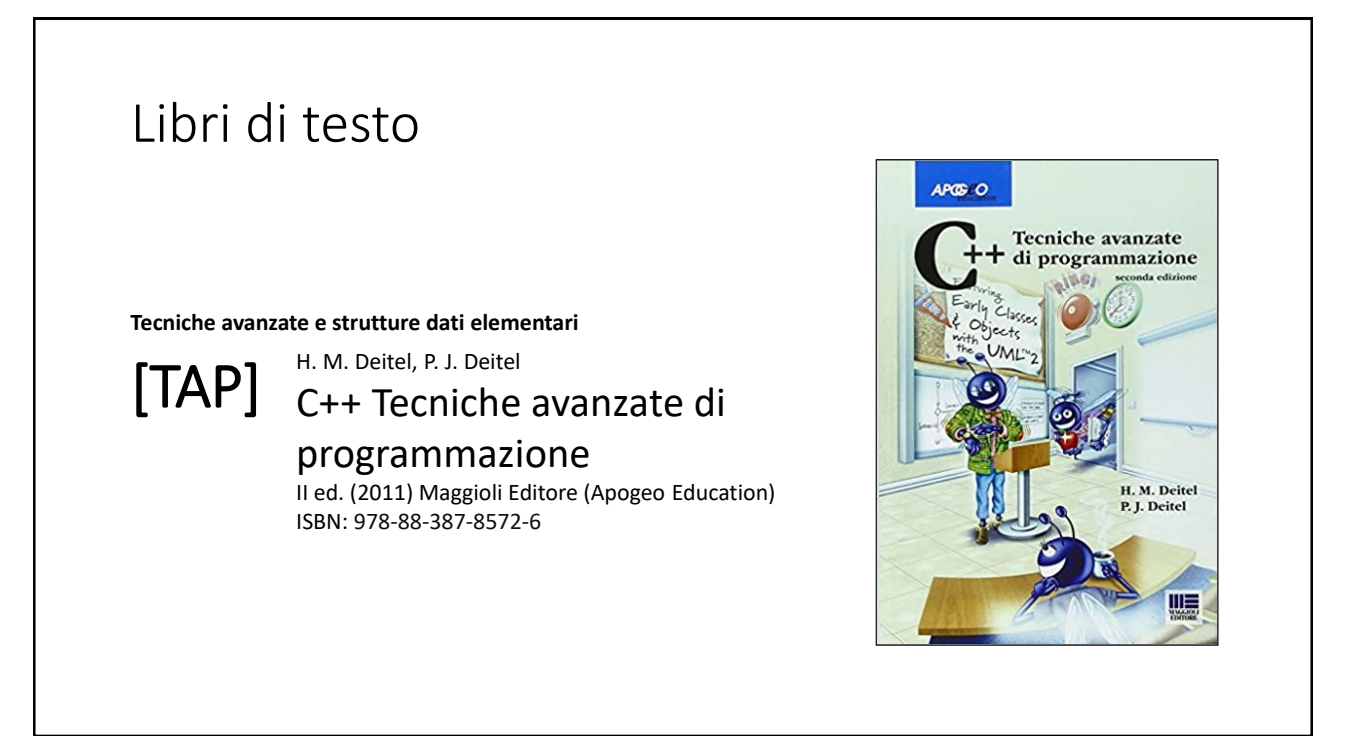

# Risorse on-line

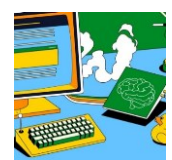

#### *Team del corso*

**Programmazione 2 AA 2023-24 - Prof. Catuogno** *Comunicazioni, incontri e avvisi per il corso* Codice: **ftomzjx**

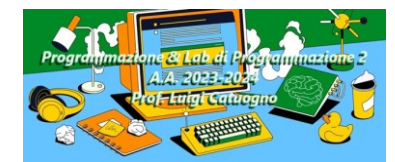

#### *Piattaforma e-learning*

**Programmazione II e Laboratorio di Programmazione II - A.A. 2023-24** *Materiale didattico, manualistica, esercitazioni.* URL:<https://elearning.uniparthenope.it/course/view.php?id=2386>

### Le **class** in C++

# *Sovraccarico* delle funzioni

# *Sovraccarico* delle funzioni

In C++ è possibile definire funzioni diverse con lo stesso nome, purché abbiano una *firma* distinguibile:

elenco dei parametri diverso (nel numero, nel tipo o nell'ordine)

Questa caratteristica prende il nome di *ridefinizione* o *sovraccarico* della funzione.

Permette che funzioni che *«fanno la stessa cosa»* su dati diversi, possano essere chiamate *«nello stesso modo»*.

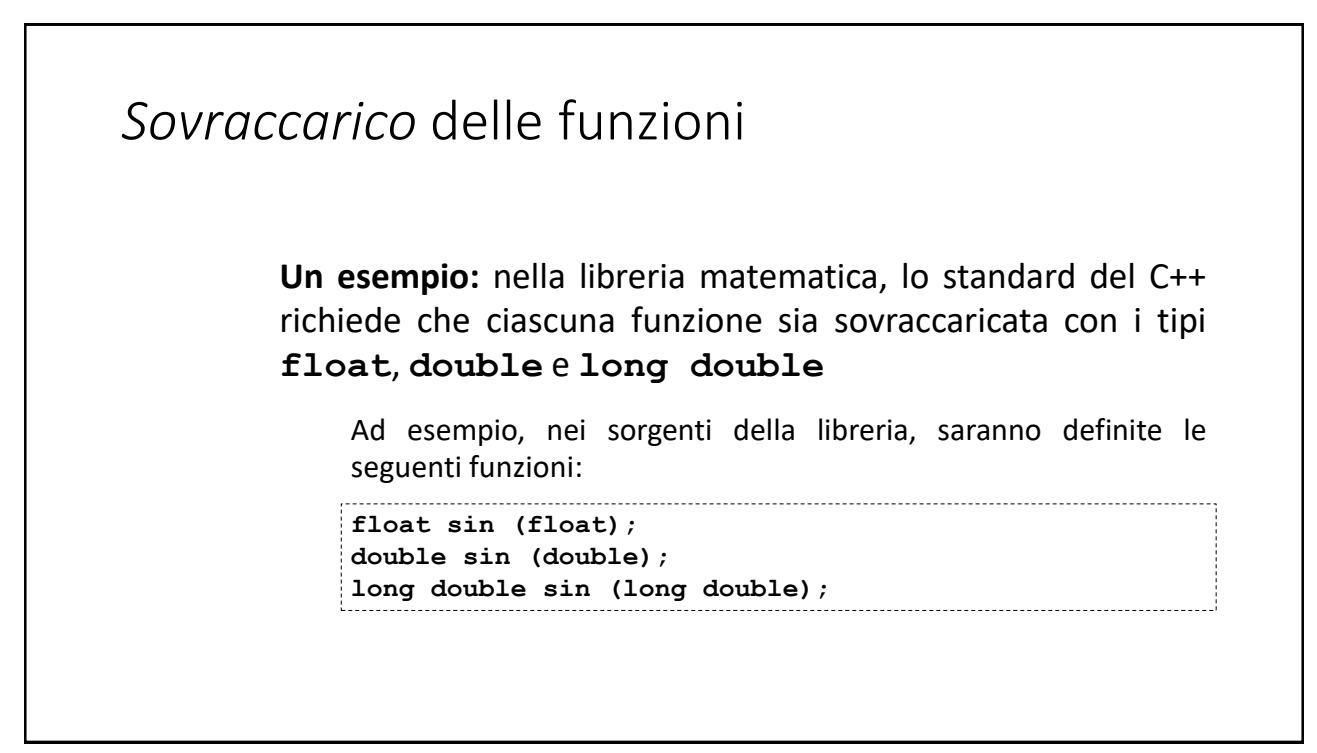

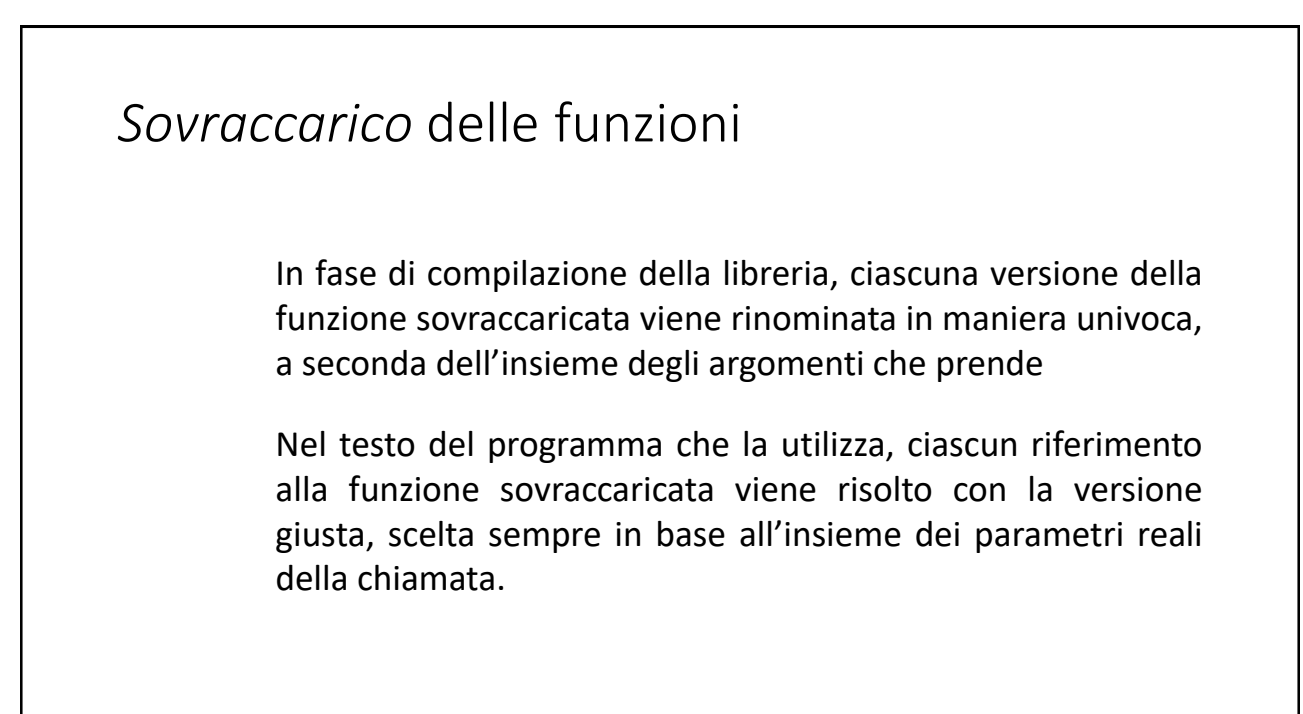

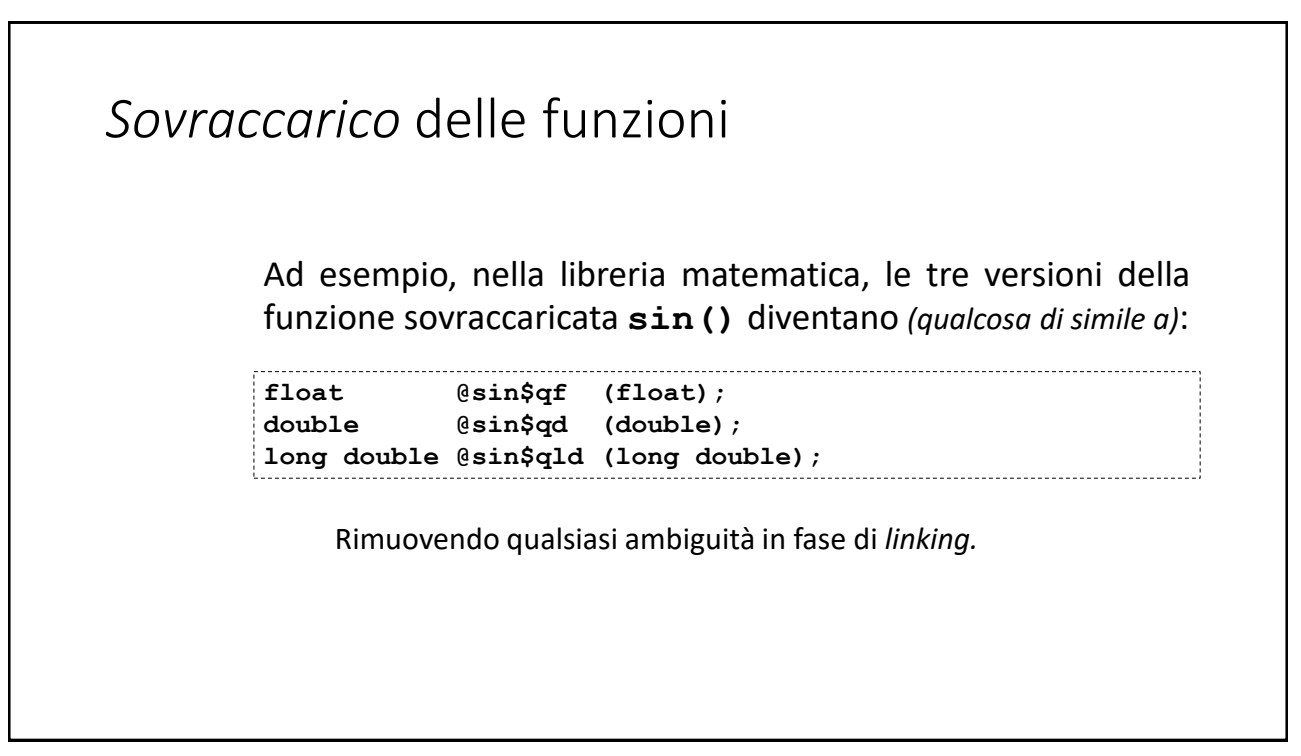

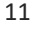

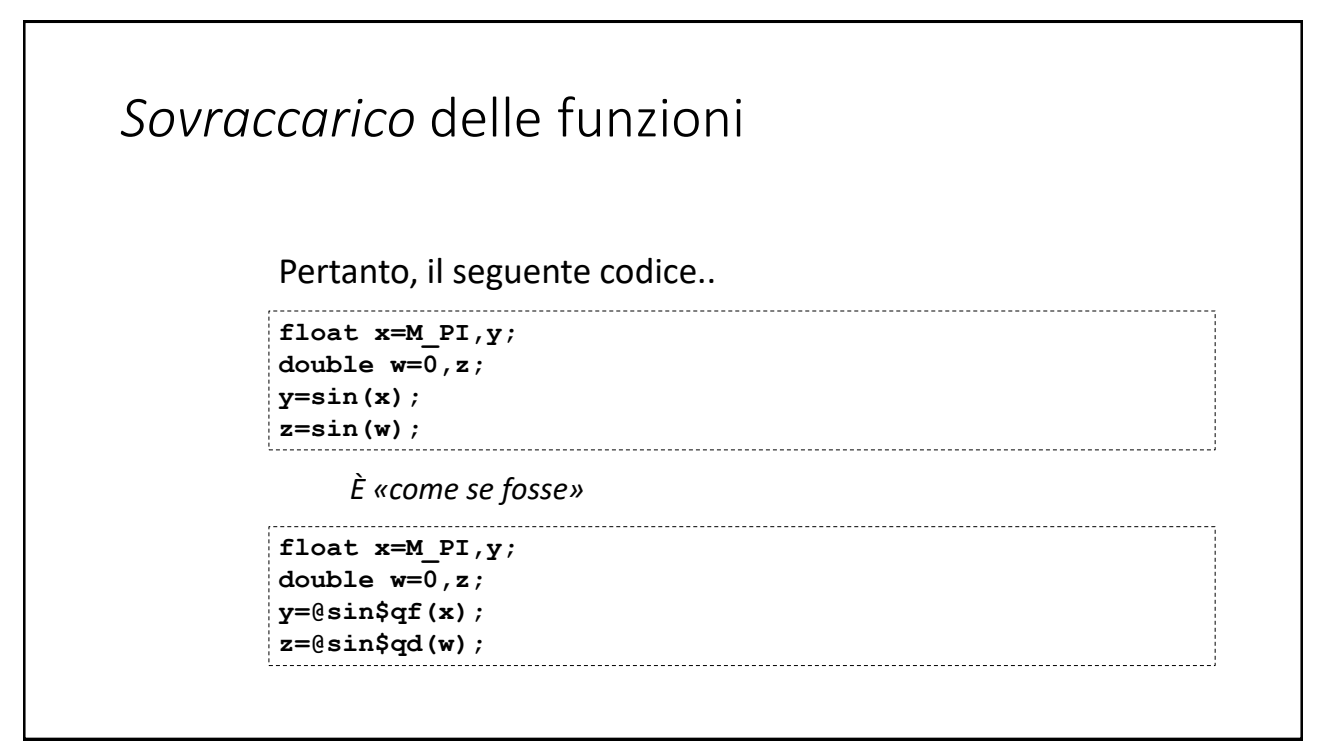

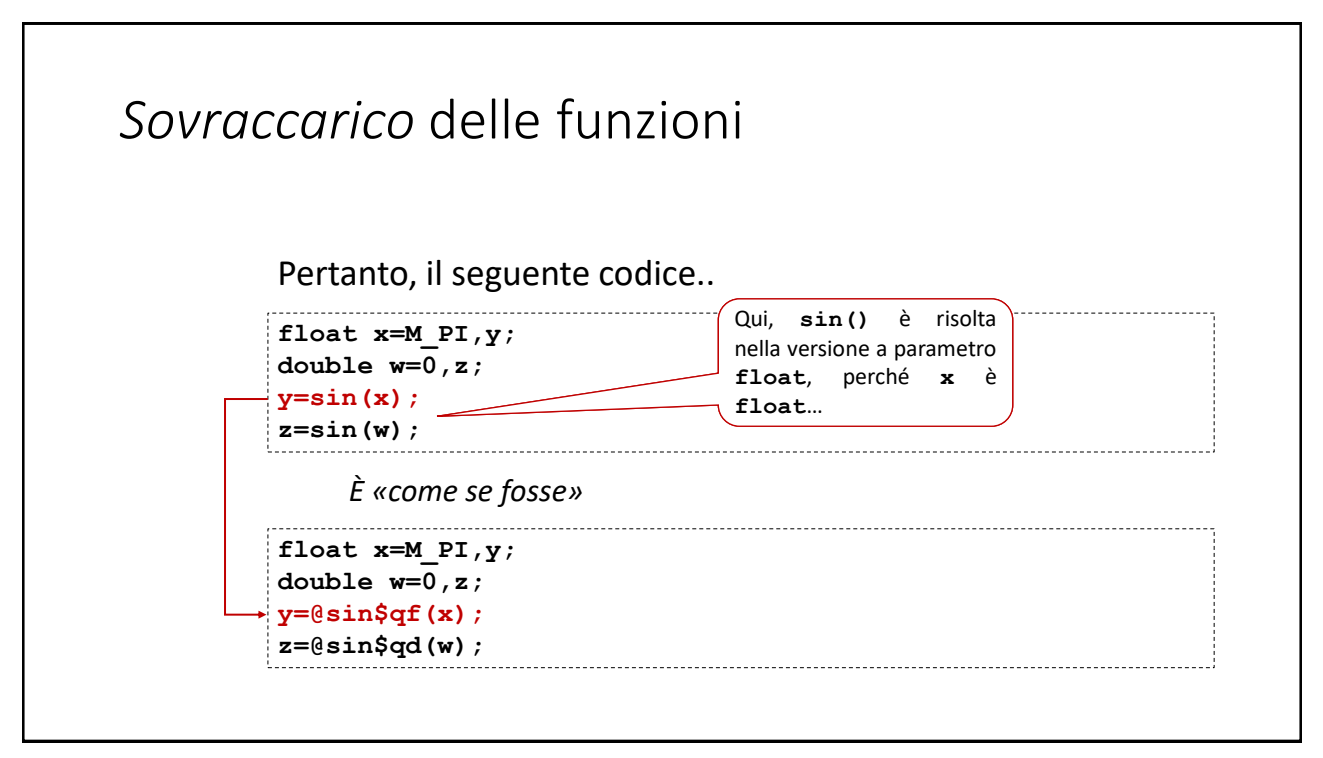

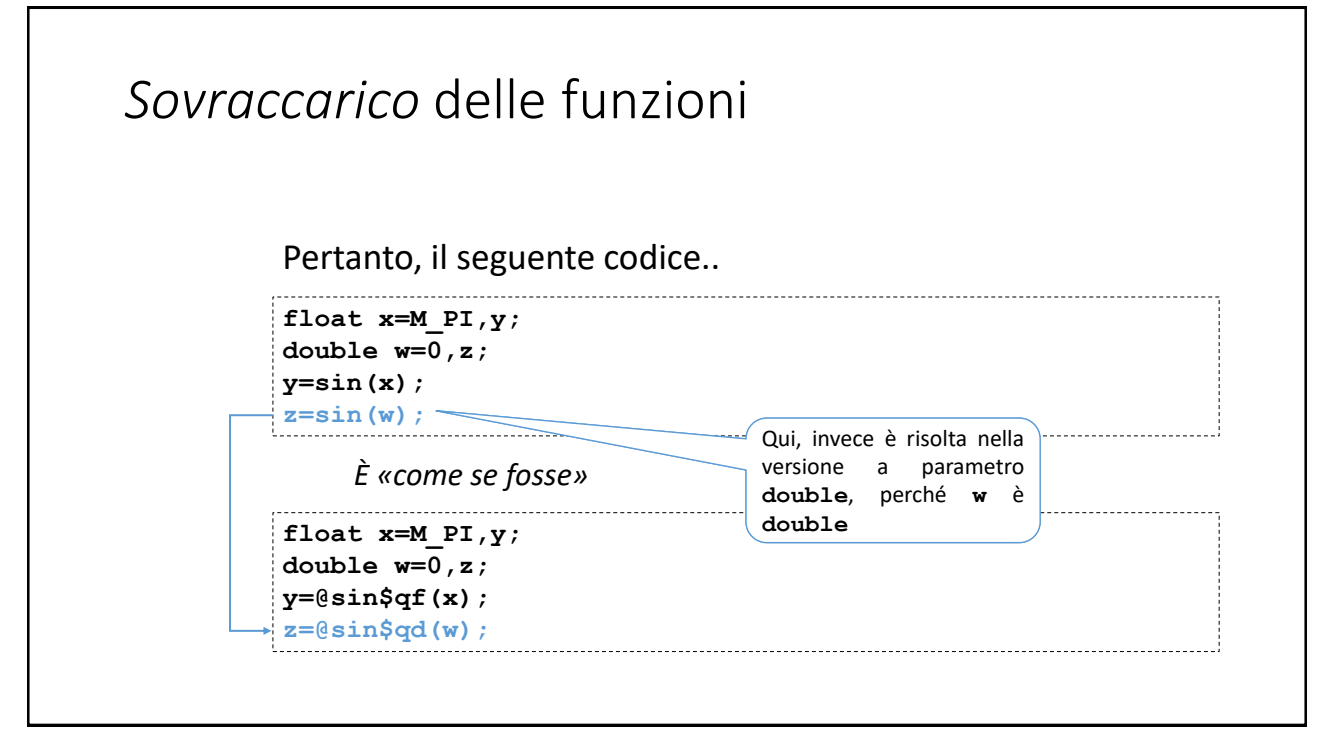

# *Sovraccarico* delle funzioni (e dei metodi)

Anche le funzioni membro (o metodi) di una stessa classe possono essere sovraccaricati in maniera del tutto analoga alle funzioni.

In realtà – come si vedrà in seguito - per le classi, il C++ dà la possibilità di sovraccaricare persino gli *operatori* (aritmetici, logici, relazionali…).

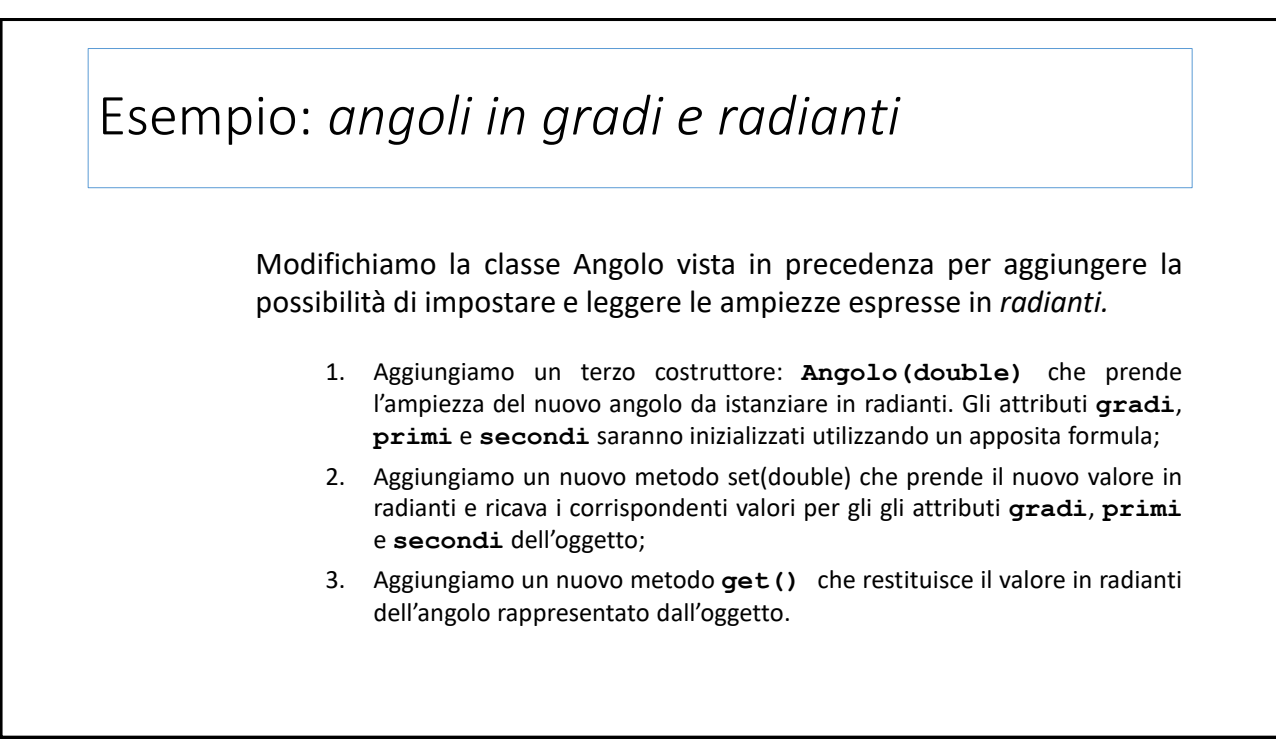

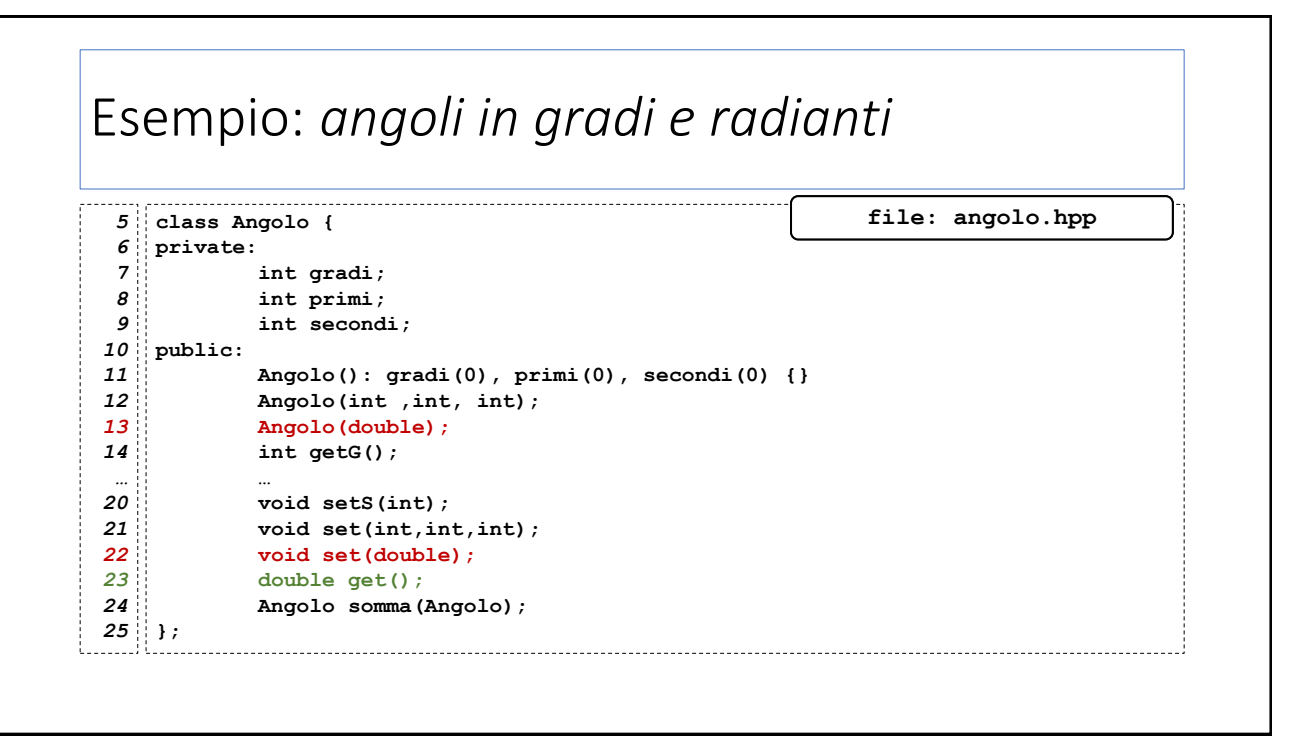

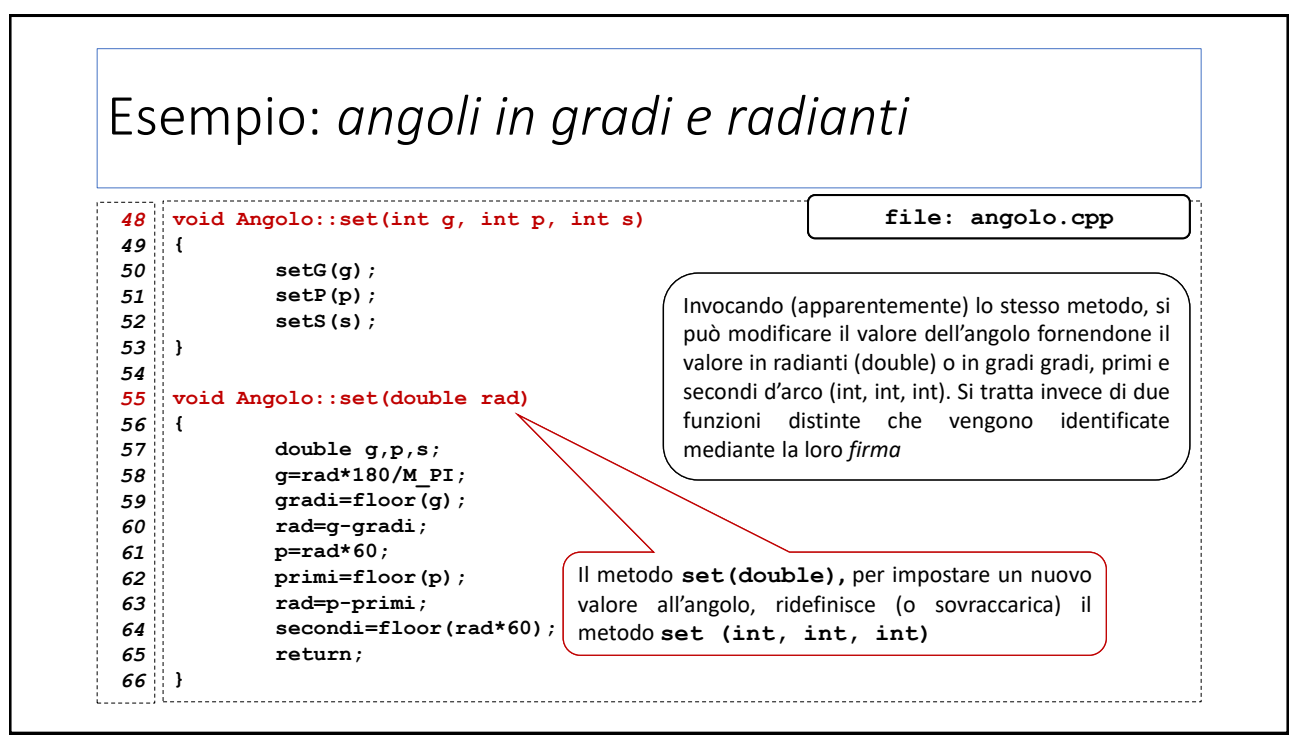

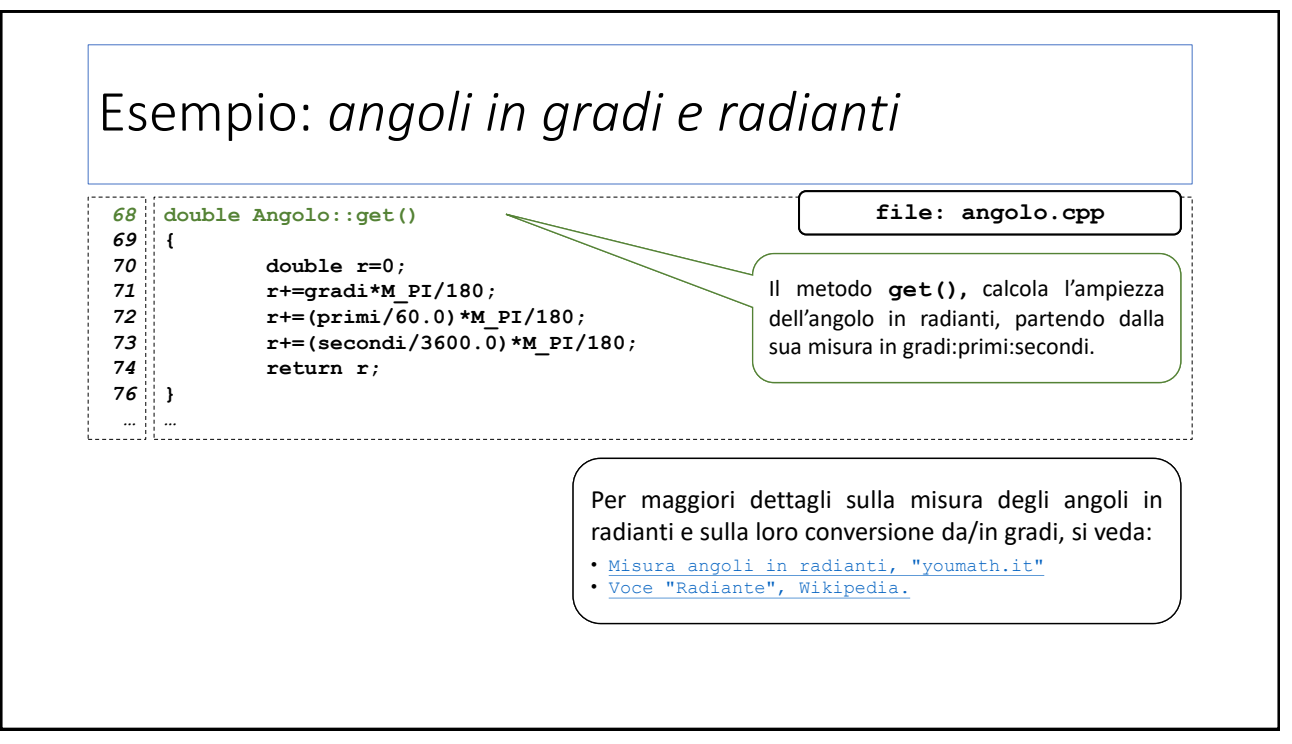

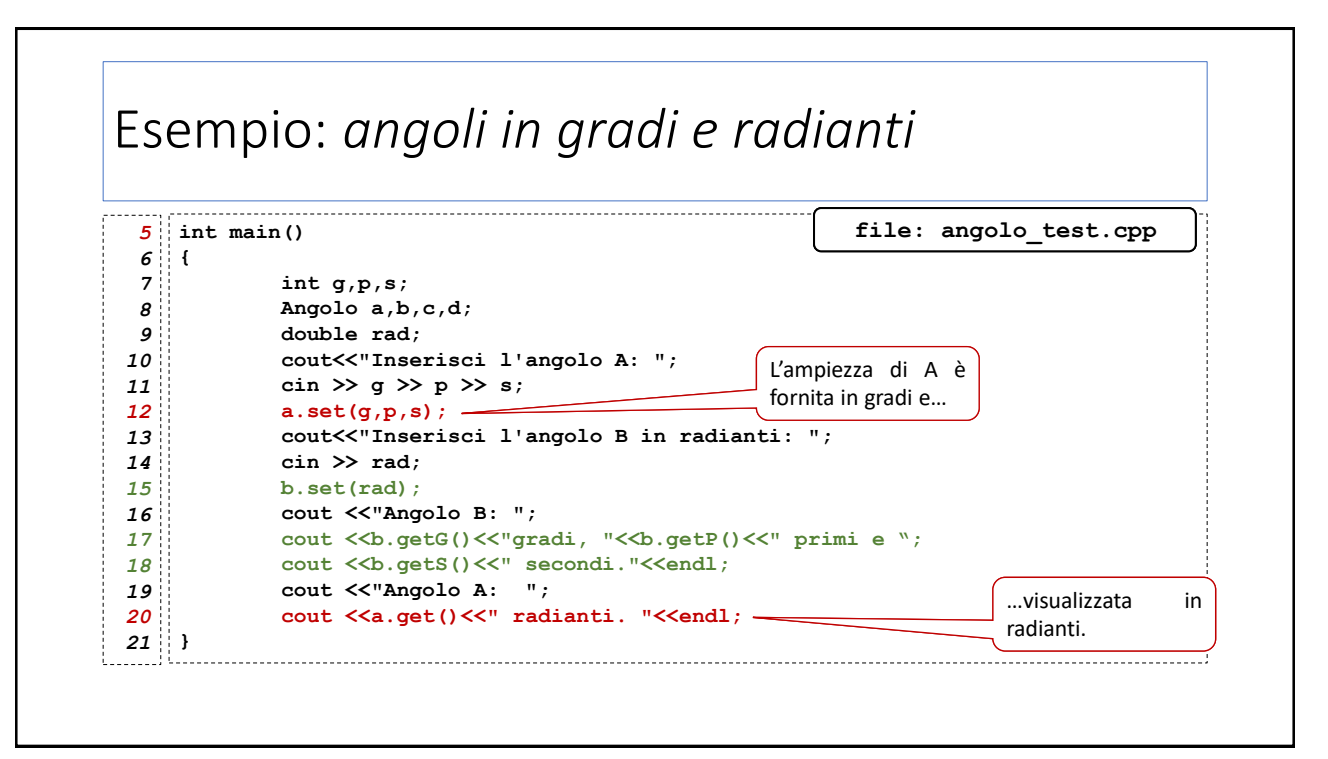

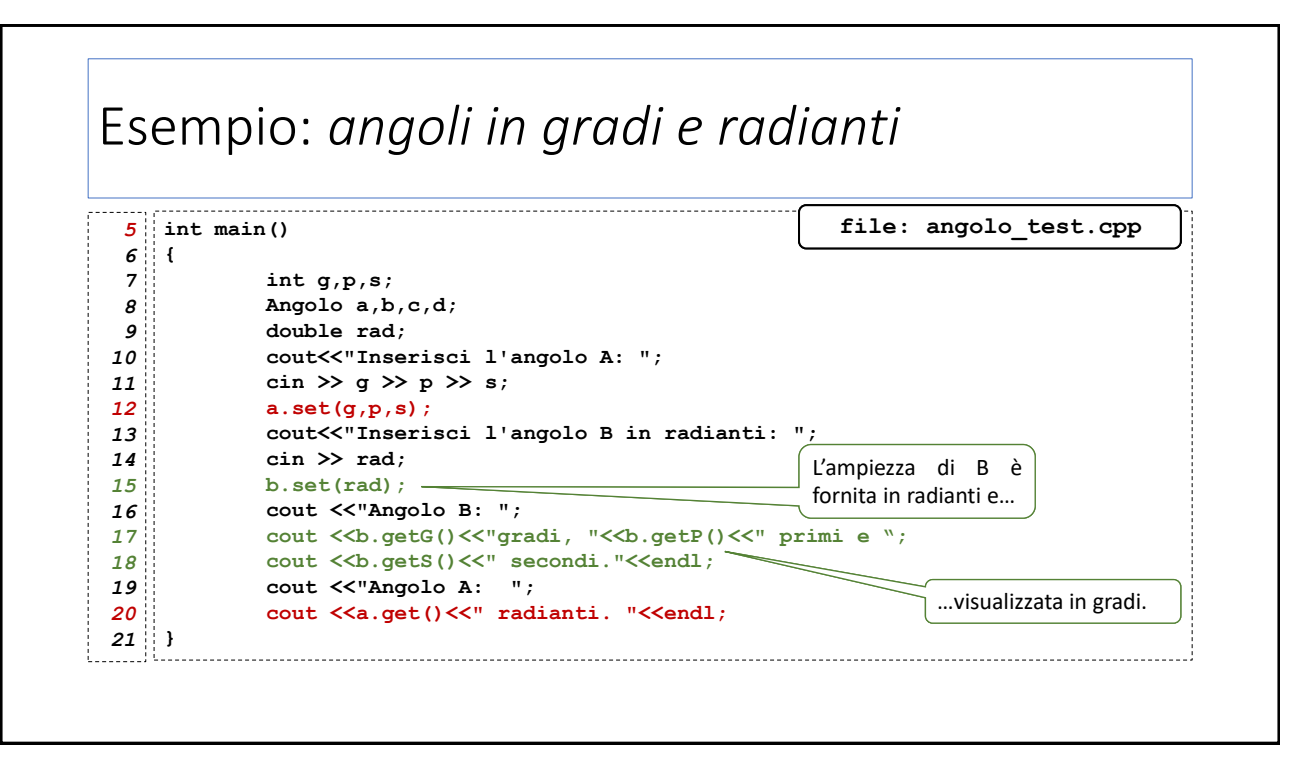

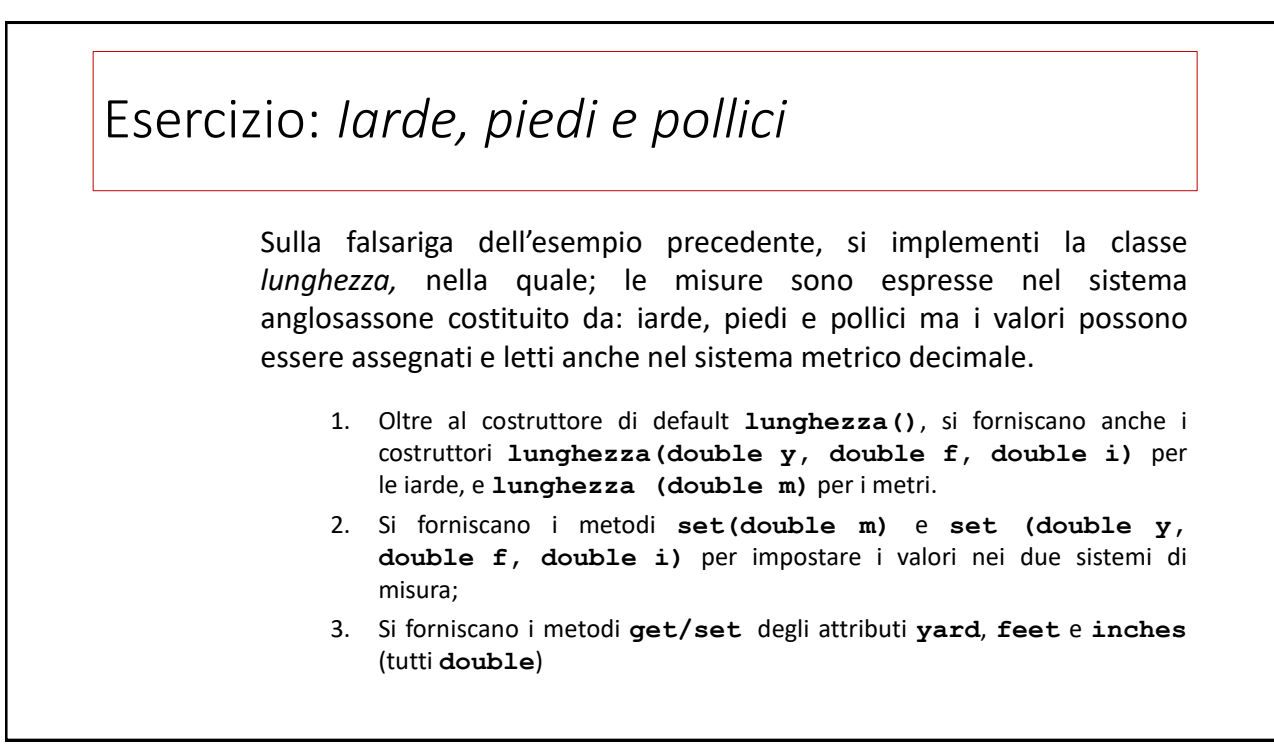

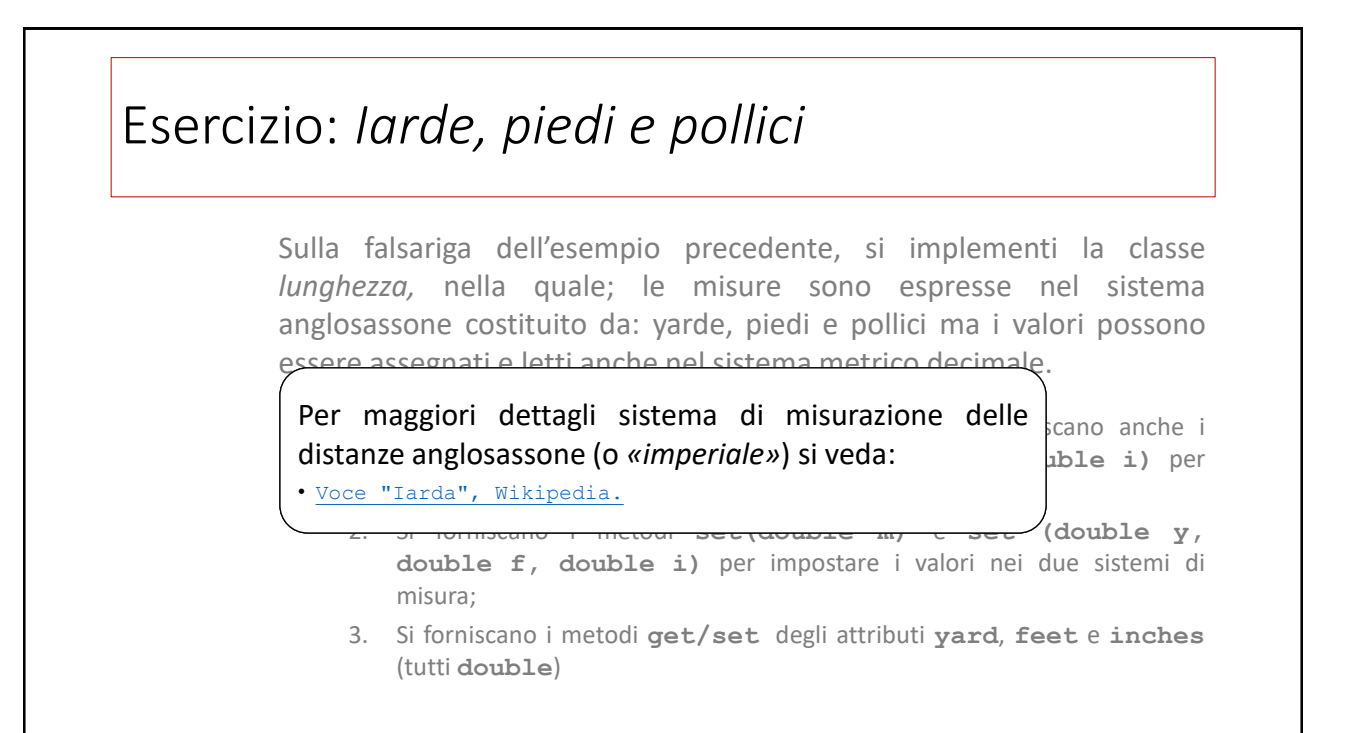

### *Template* di funzioni

# *Template* di funzioni

Con il sovraccarico, lo sviluppatore definisce diverse funzioni che effettuano operazioni «concettualmente» simili ma con implementazione differente e su tipi di dati diversi.

I *template di funzione (o funzioni generiche)* sono un meccanismo più compatto nel caso in cui occorra definire funzioni che effettuano le stesse operazioni su tipi diversi

Un template è uno schema *generale* di funzione in cui alcuni tipi sono «parametrizzati». Partendo dallo schema, il compilatore genera tutte le funzioni richieste nel codice a seconda dei tipi richiesti.

#### 25

Г

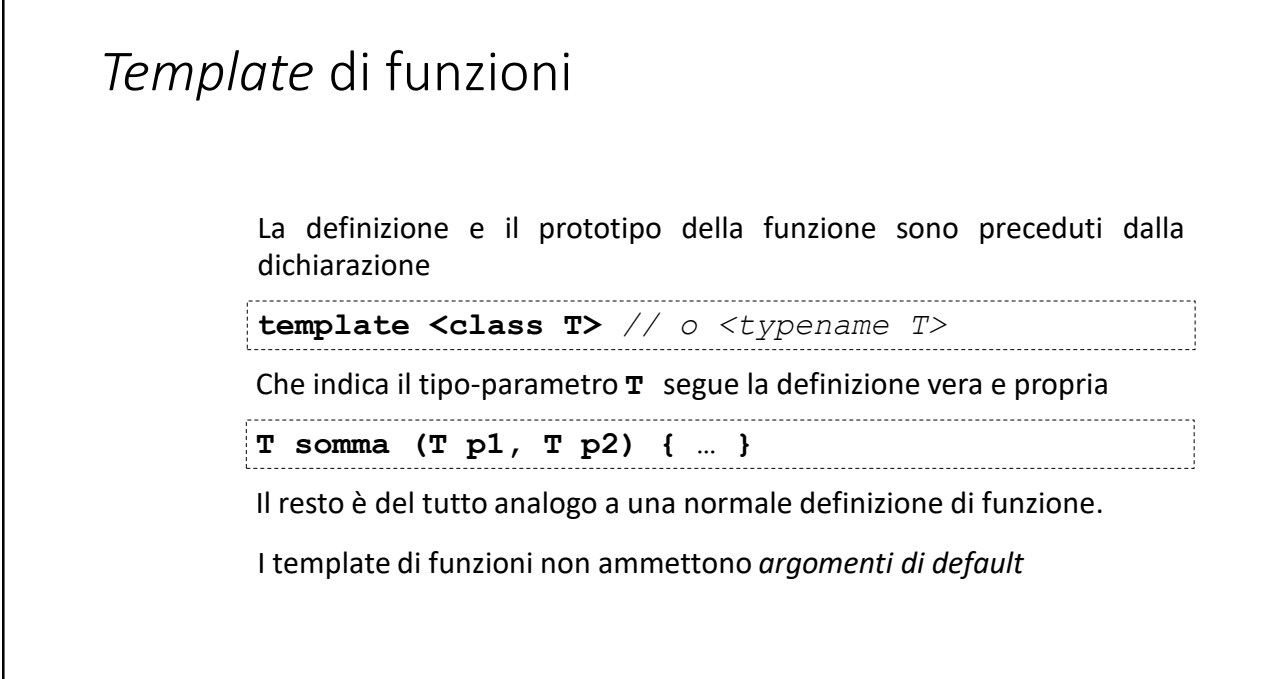

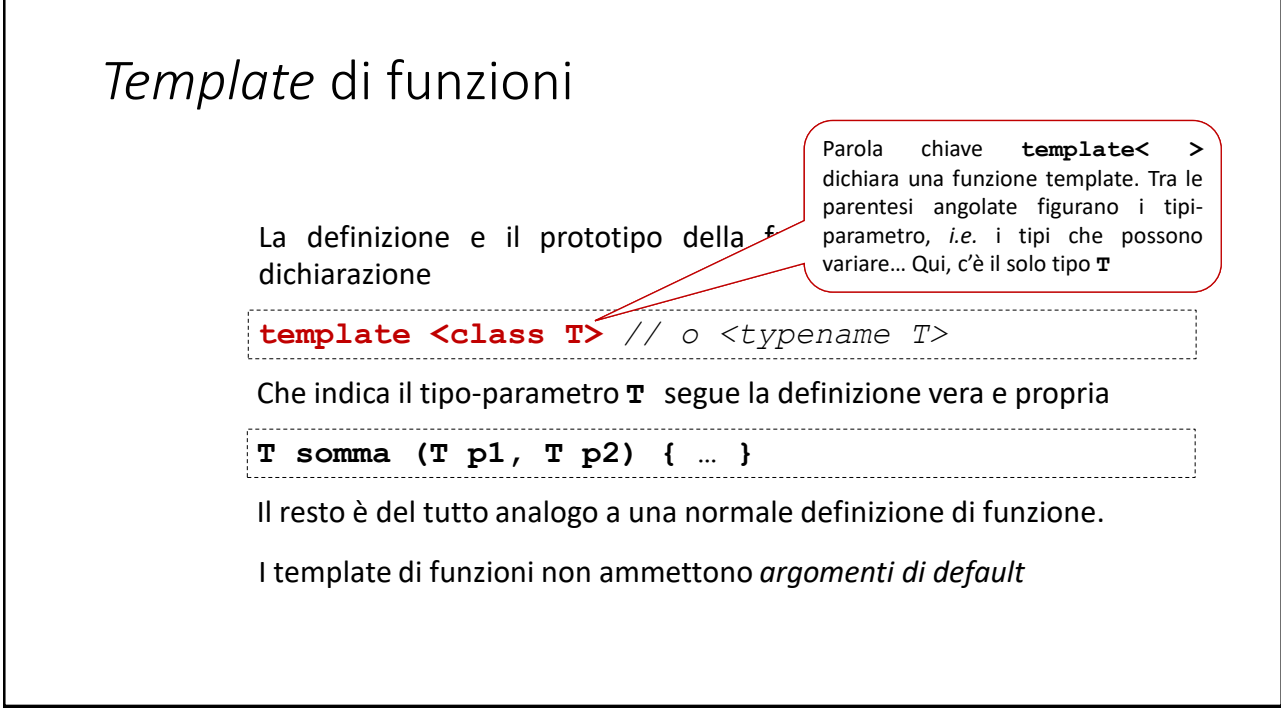

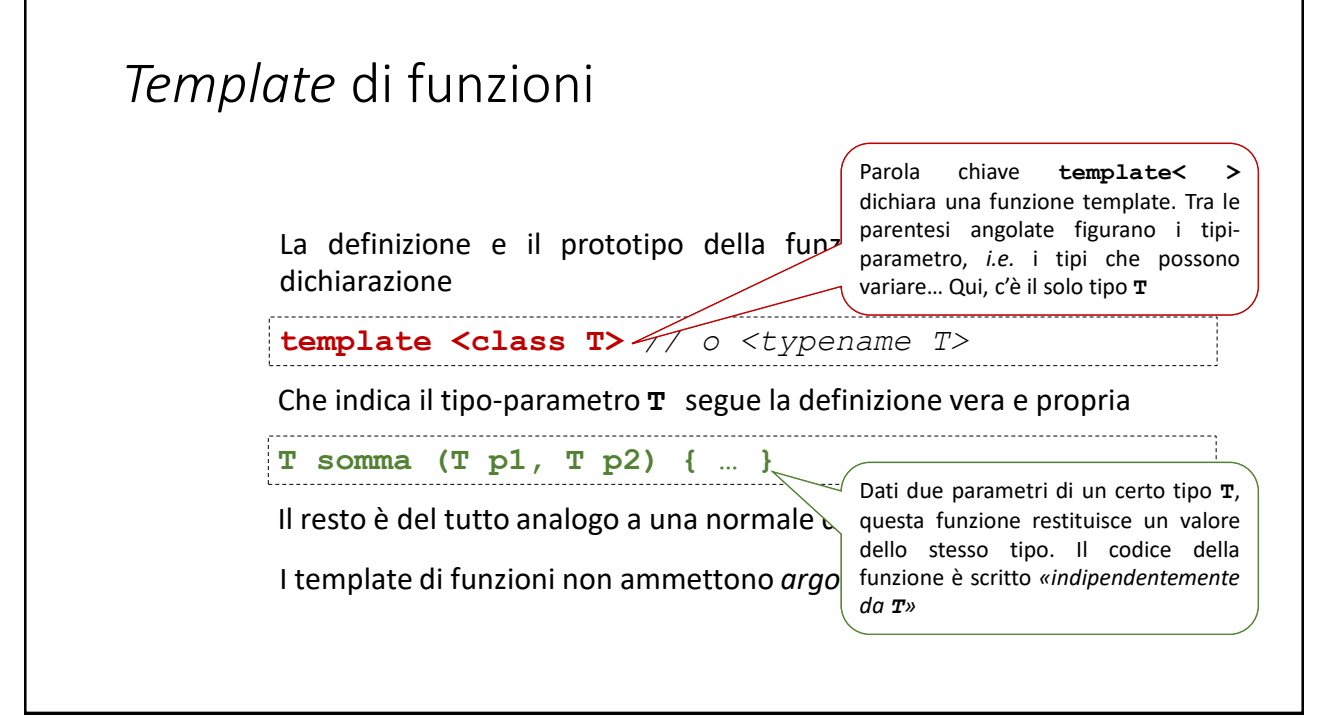

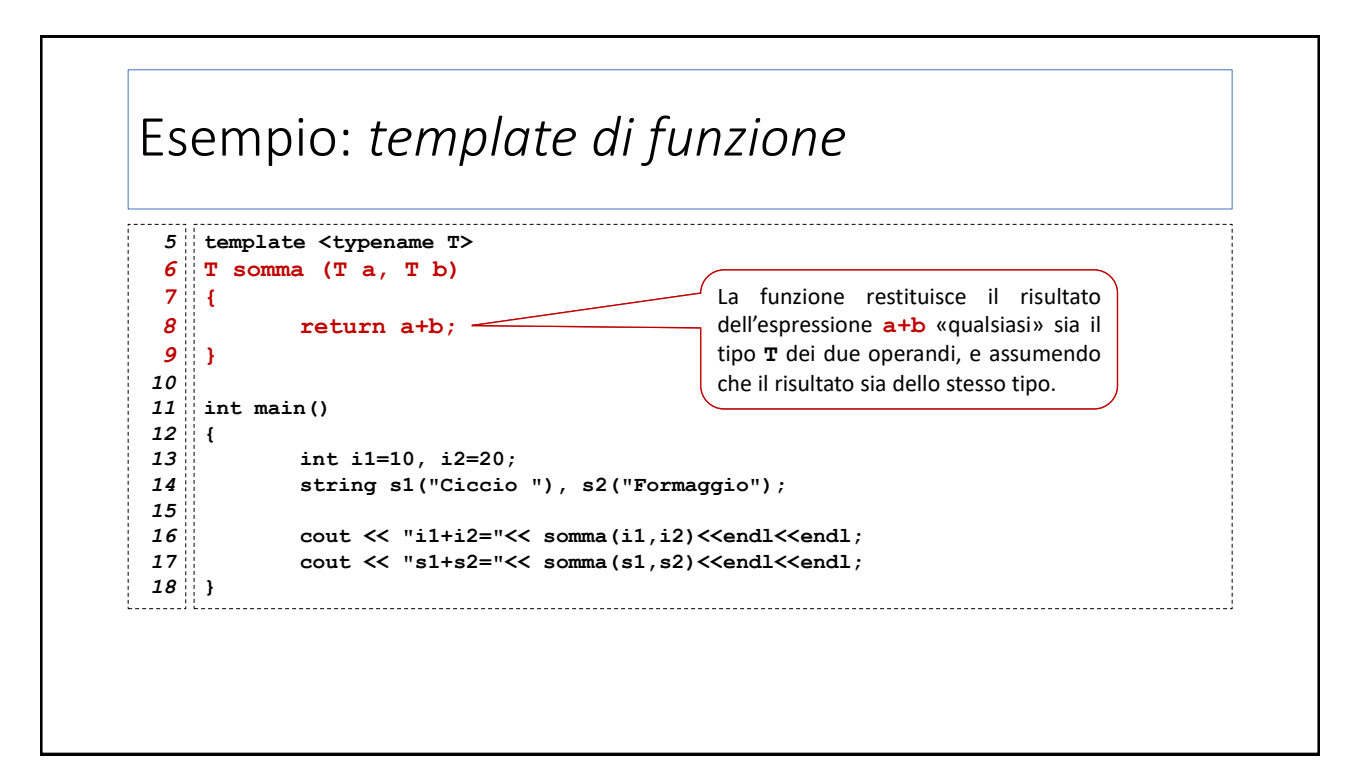

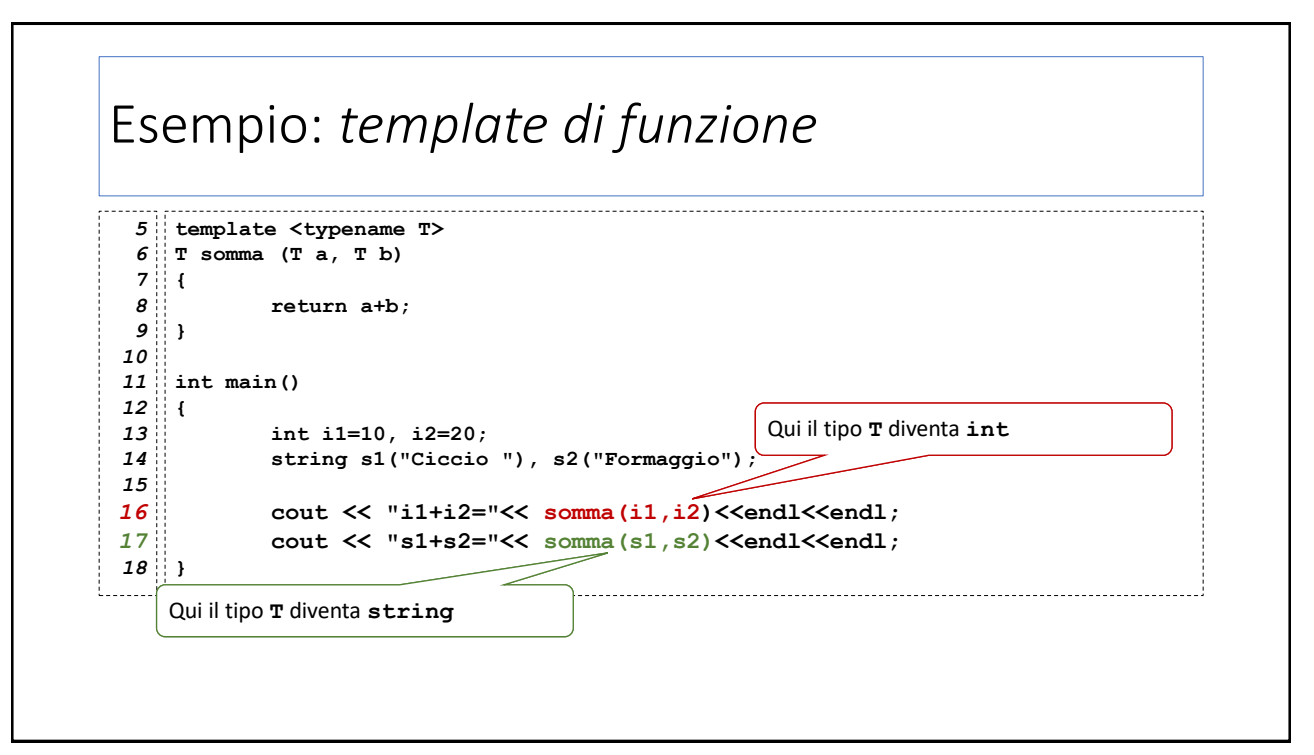

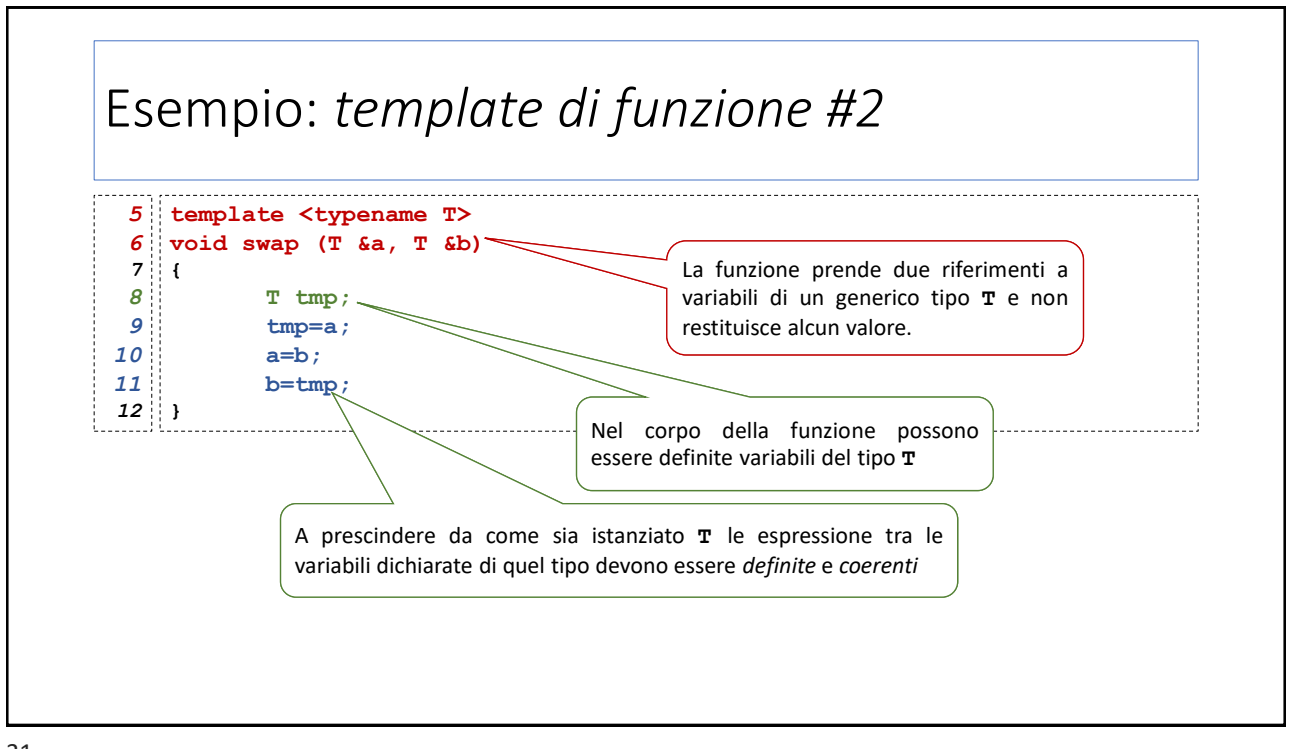

31

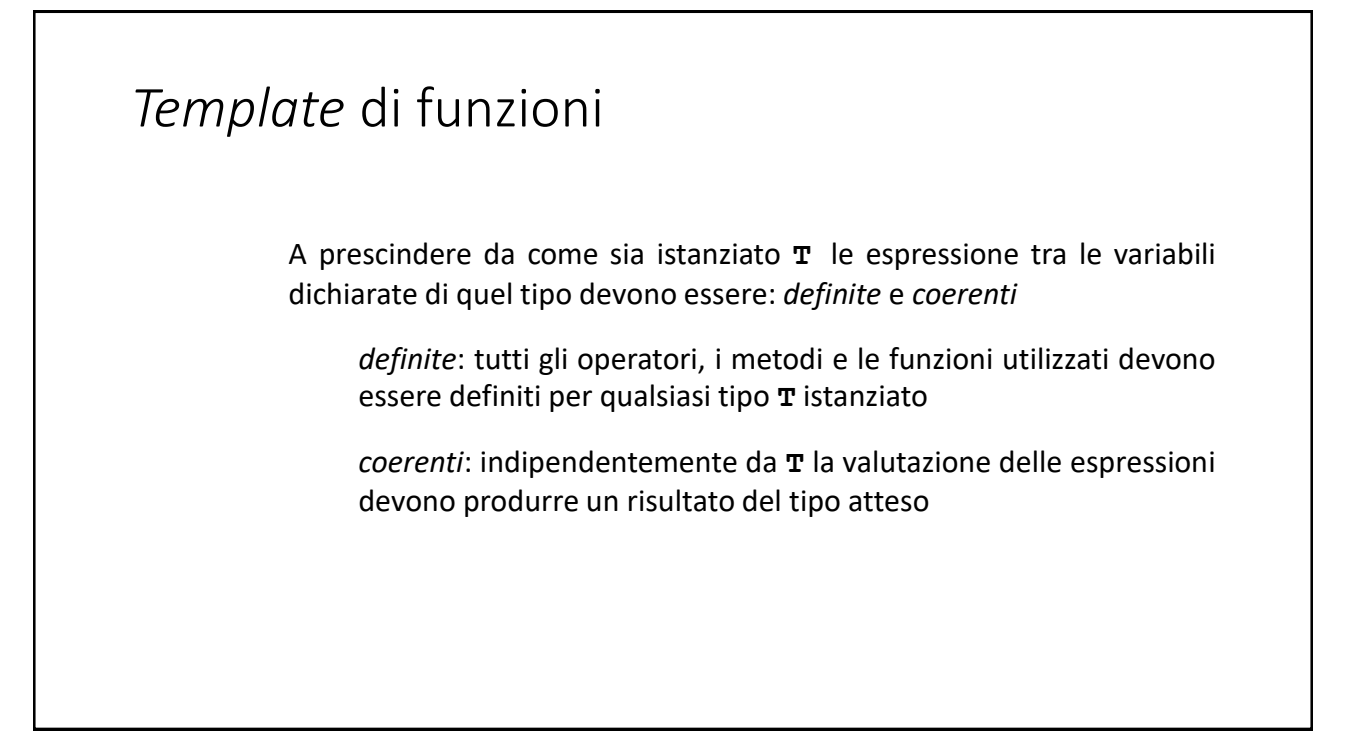

# Esempio: *template di funzione #3*

```
class intcounter {
5
 6
          int cnt;
 public:
7
 8
          intcounter() { cnt=0; };
 9
          void inc(){ cnt++; };
10
          int val() { return cnt; };
};
11
12
class stringcounter {
13
14
          string s;
public:
15
16
         stringcounter(){ s=""; };
17
          void inc() { s=s+"1"; };
18
          int val() { return s.size(); };
};
19
```
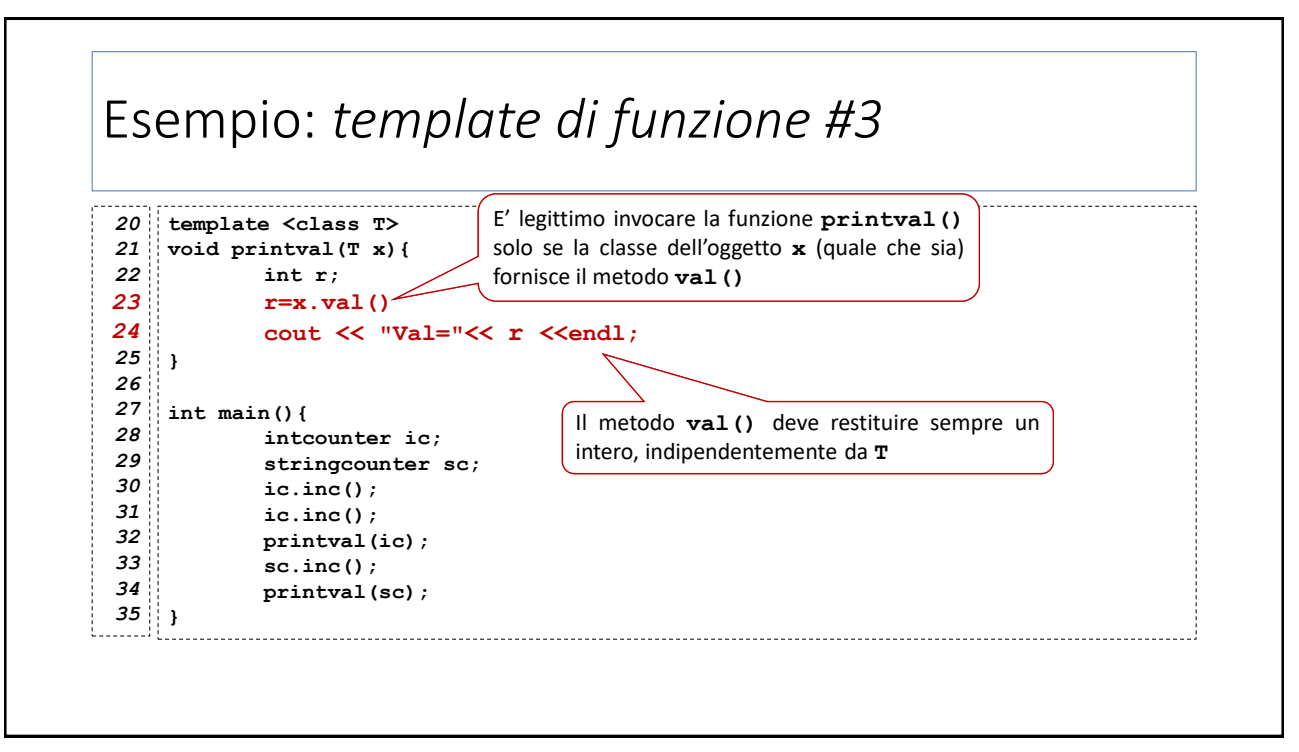

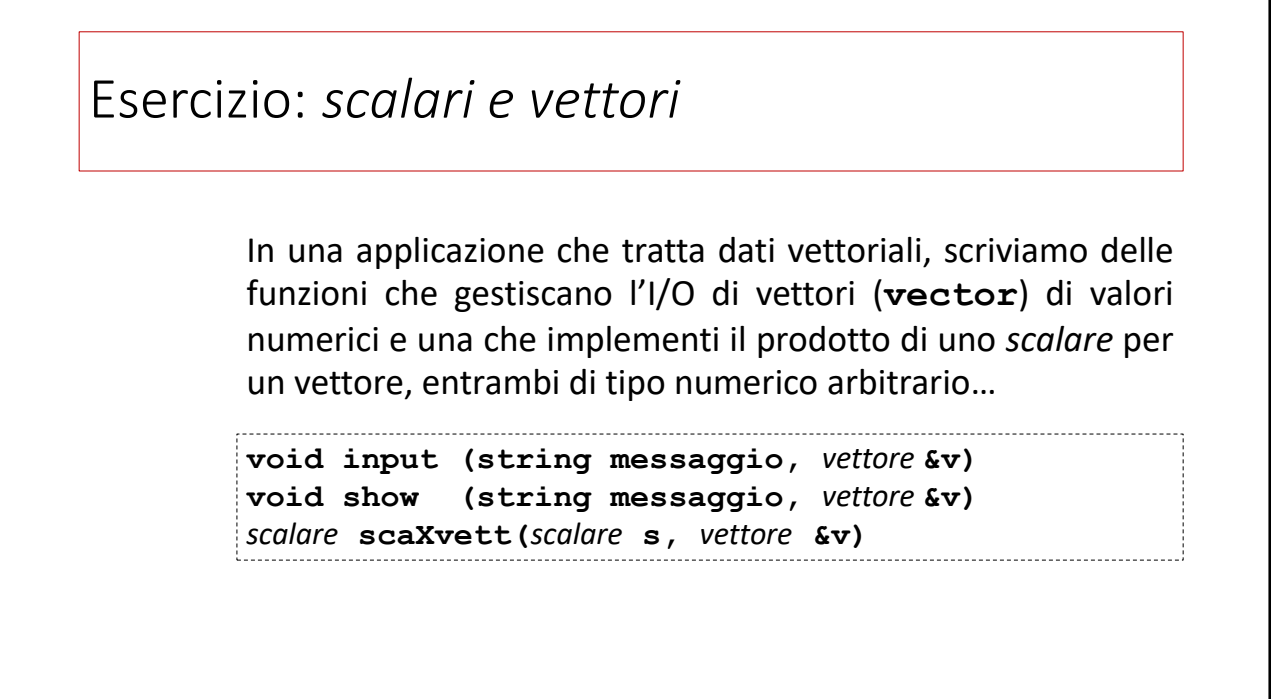

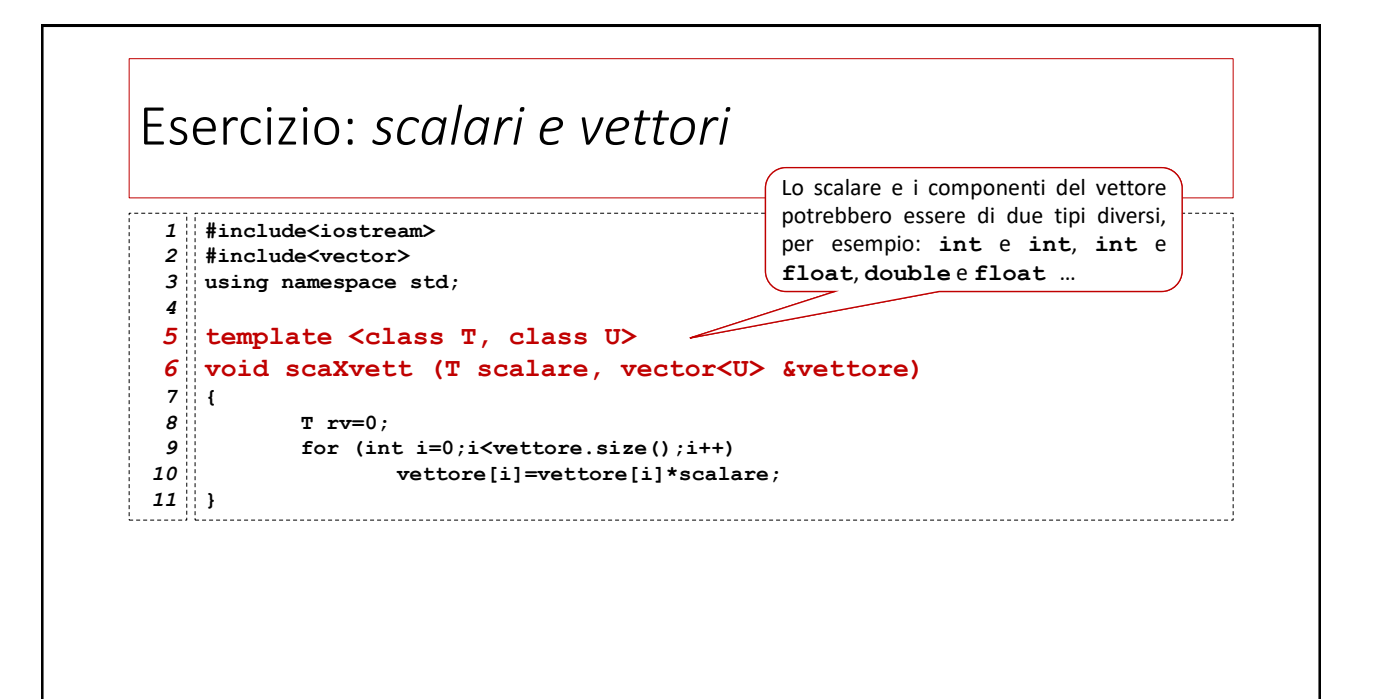

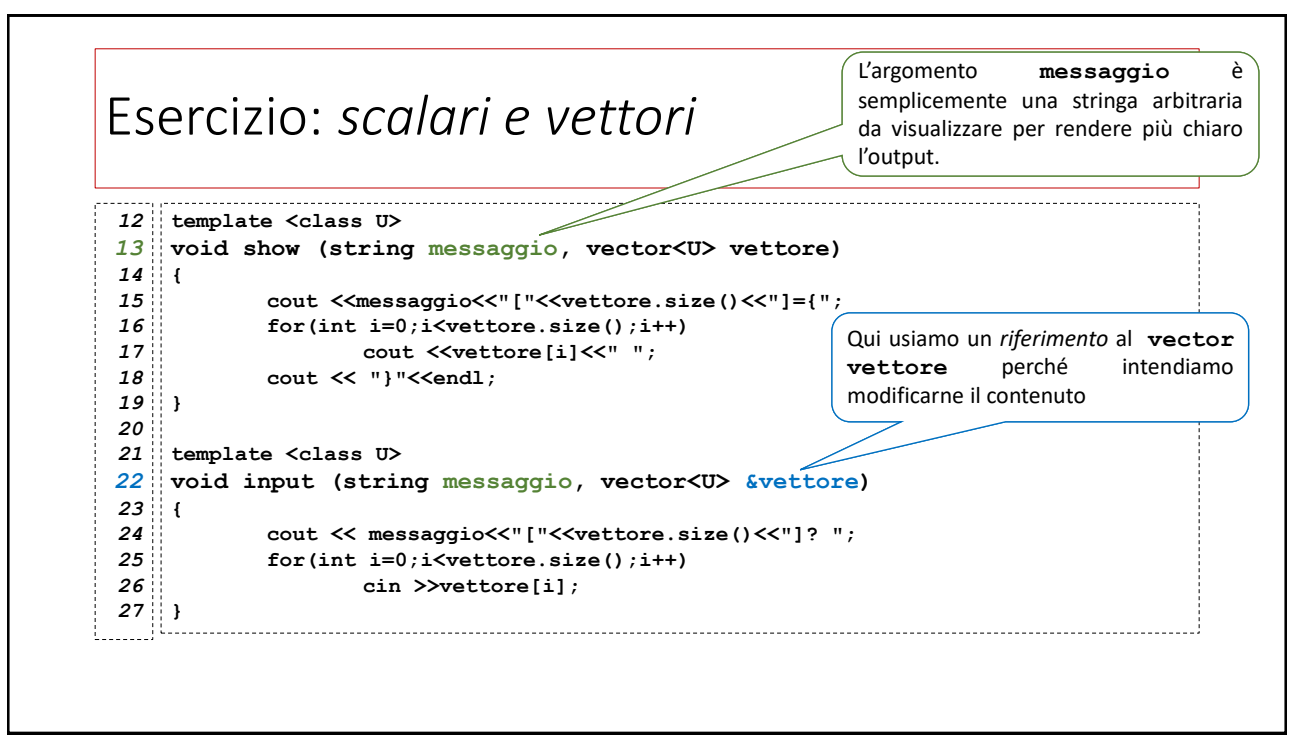

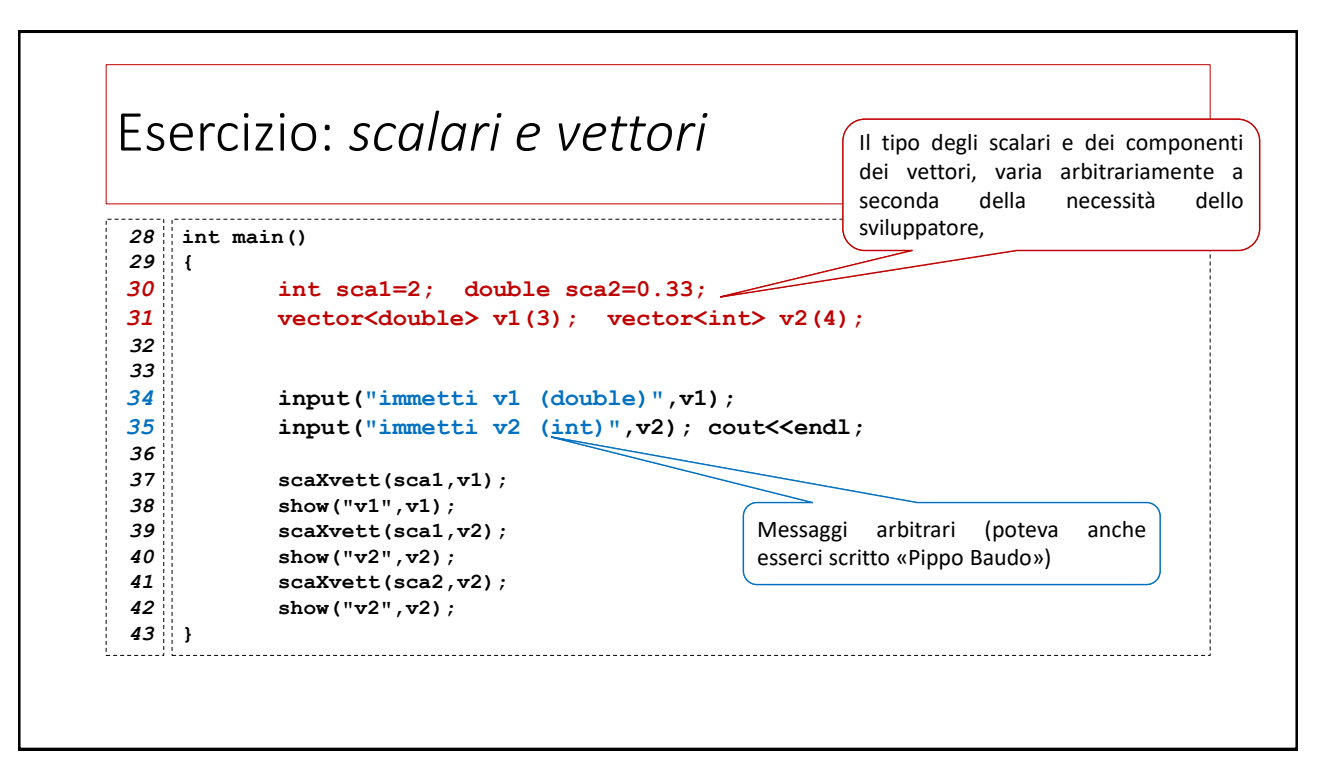

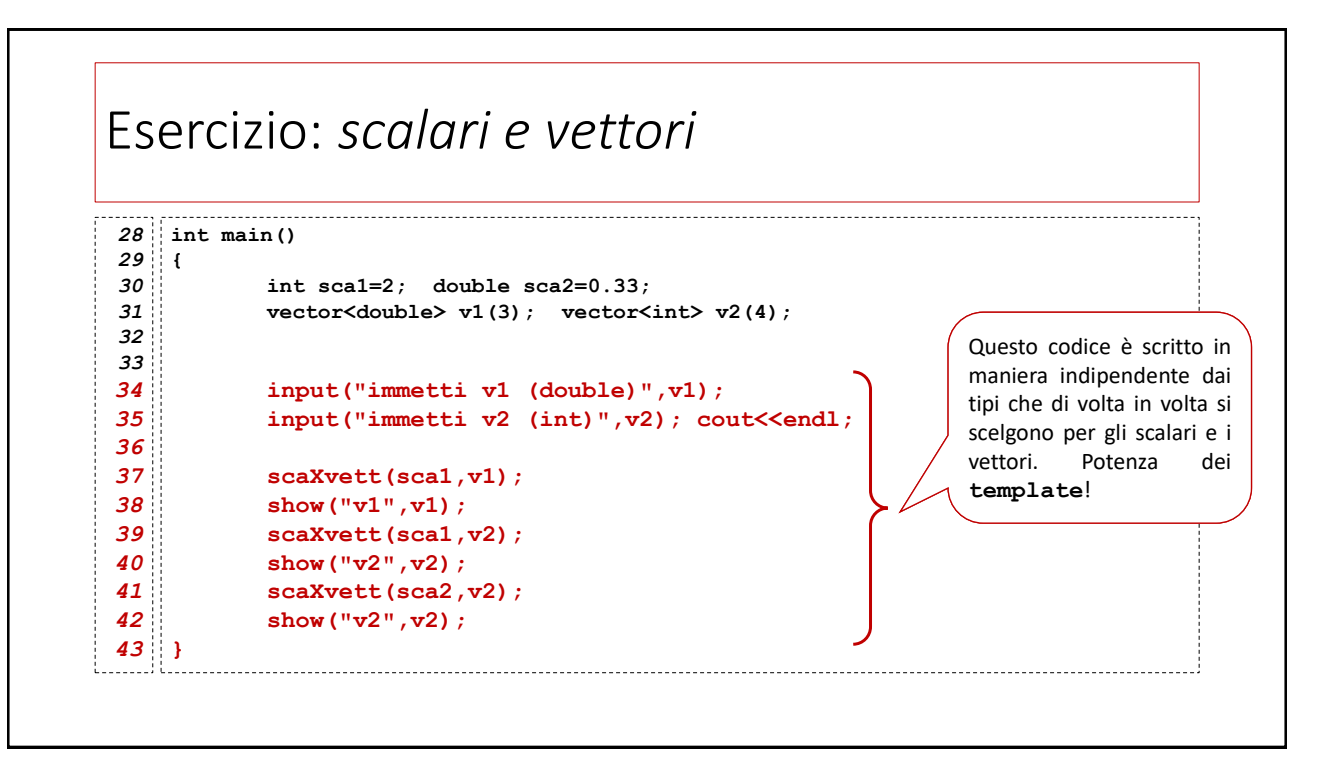

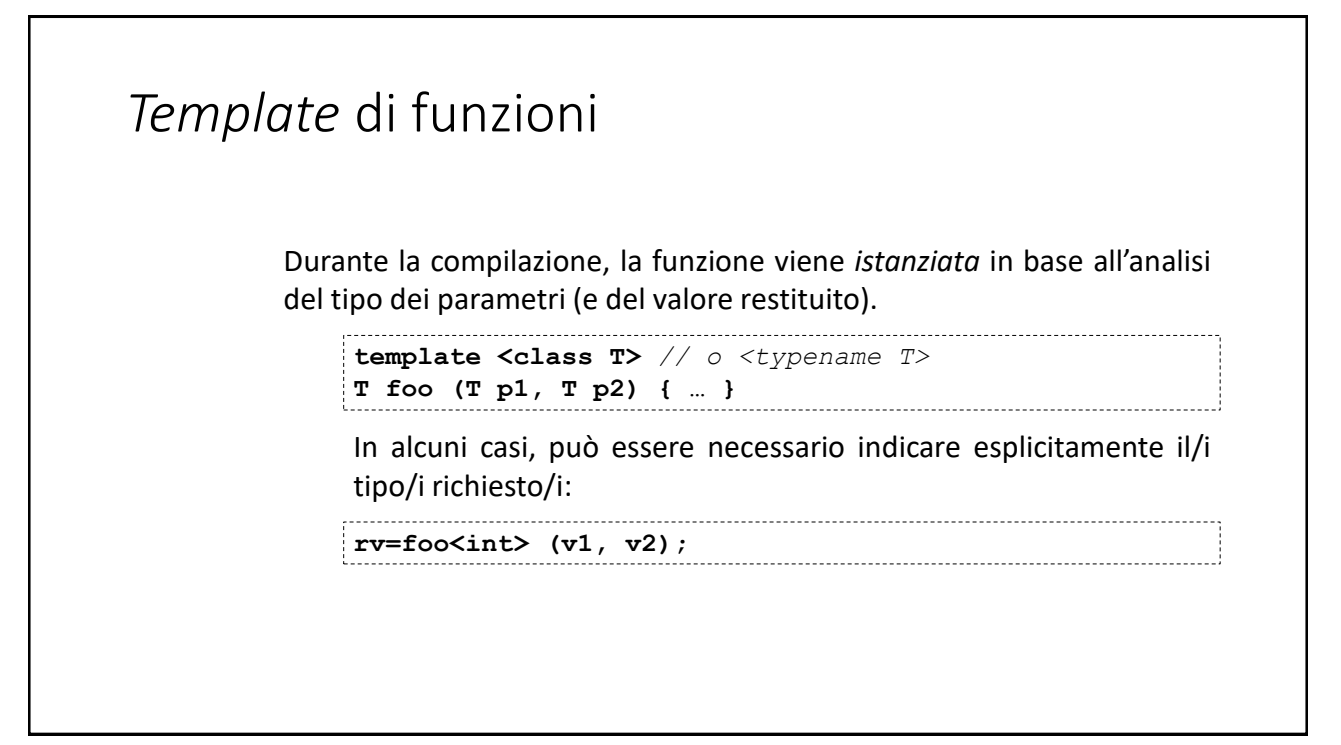

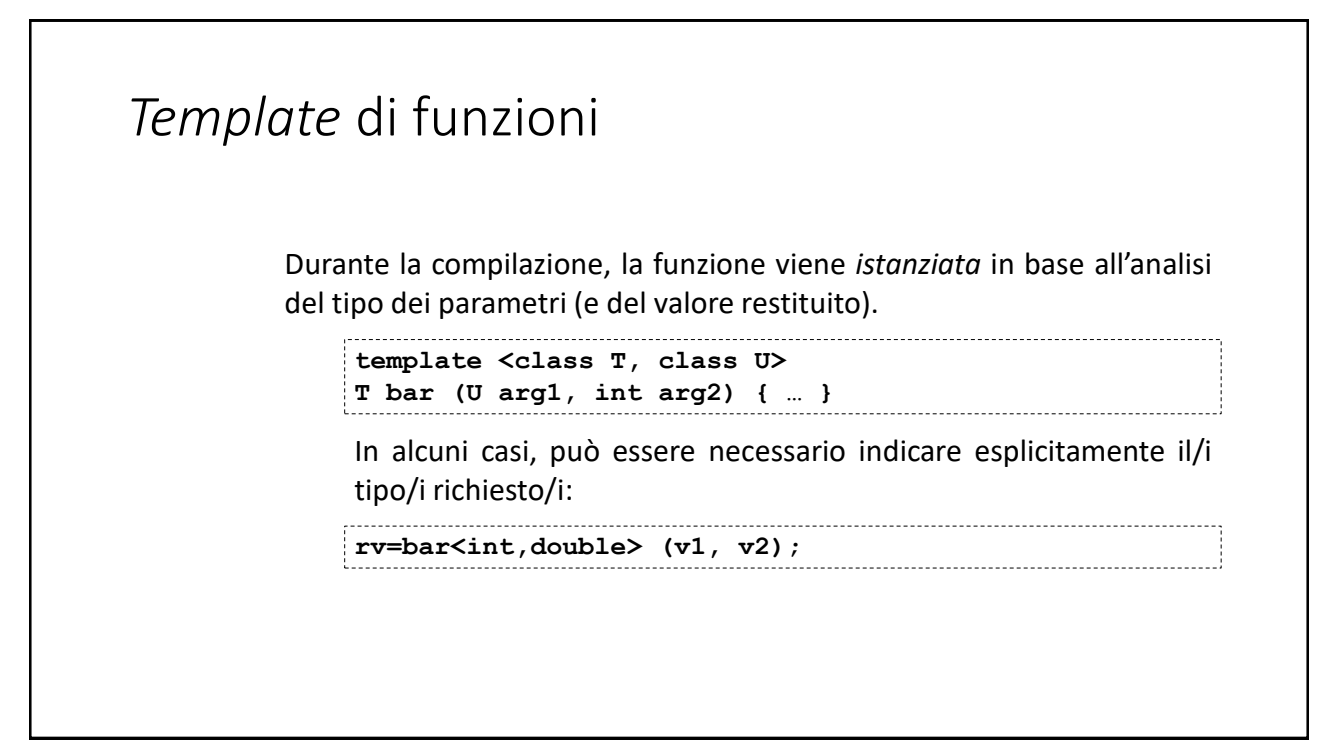

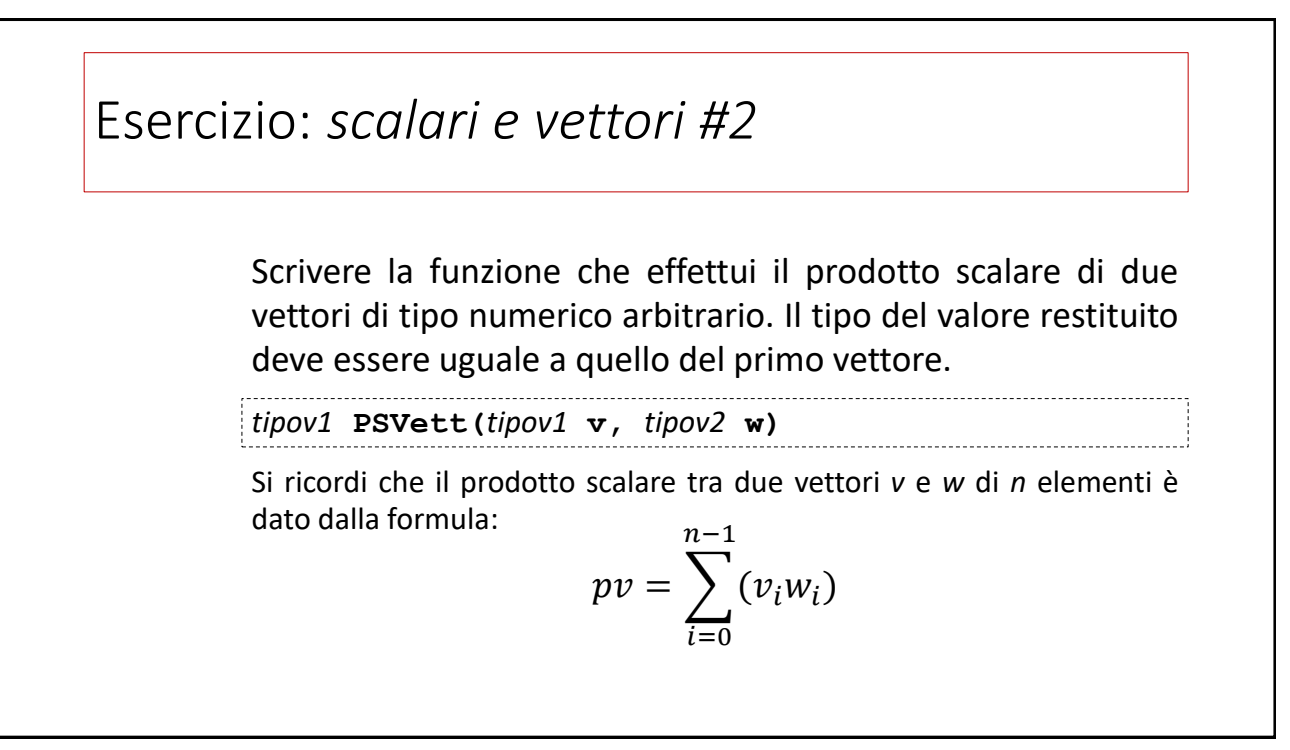

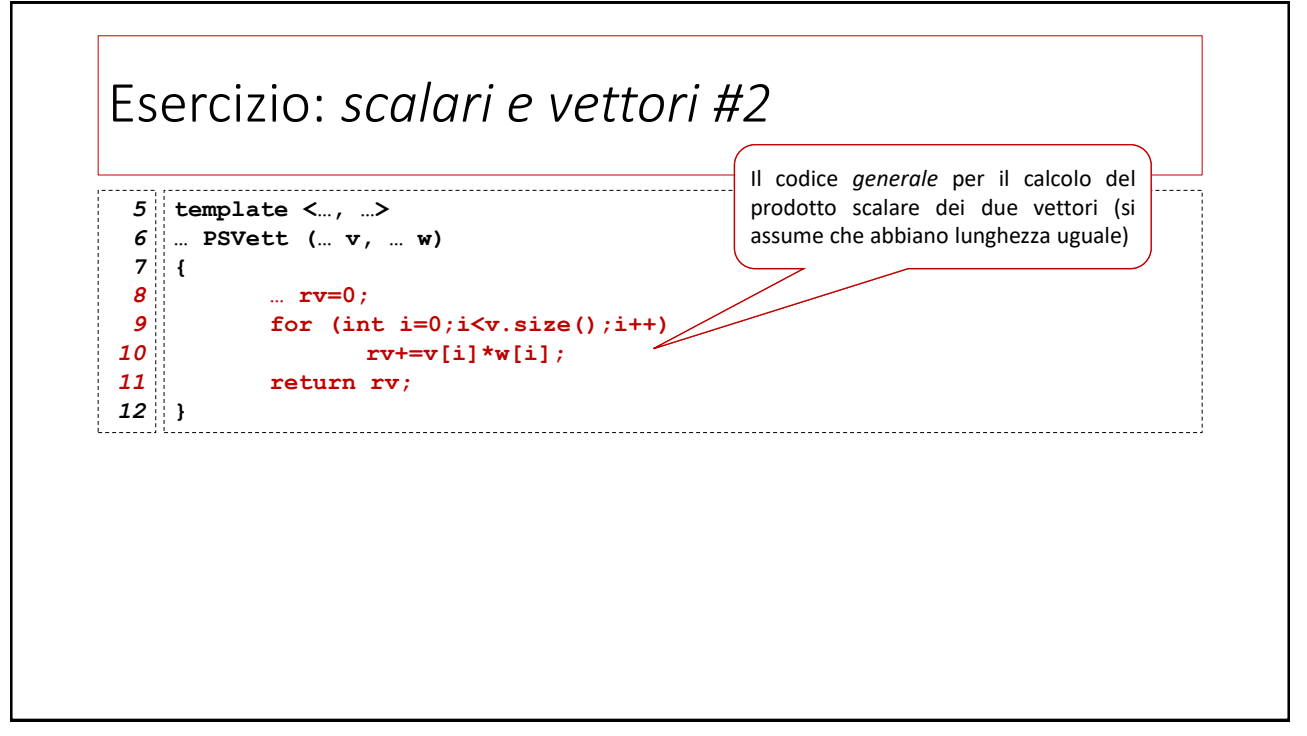

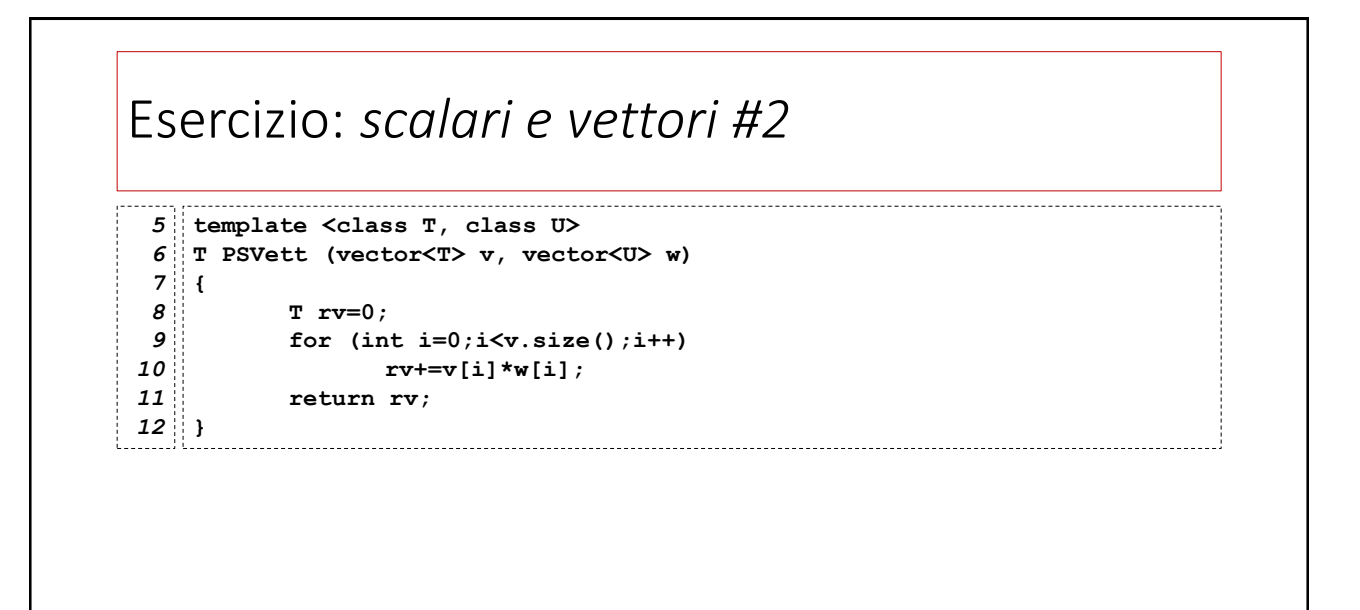

# Overloading vs. Template

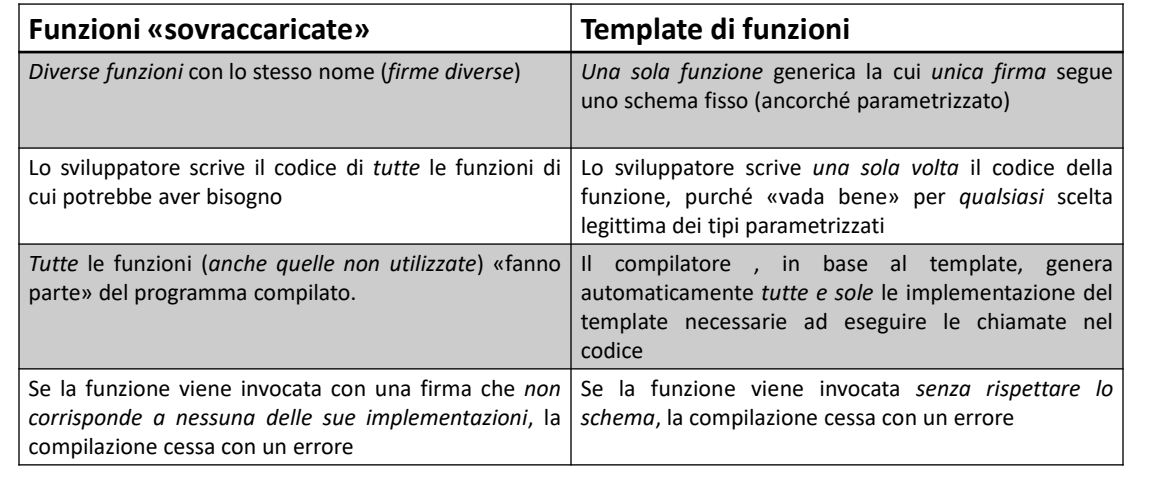

46

# La classe *template* **vector**

# La classe *template* **vector**

La classe **vector** come una alternativa evoluta agli array, per moltissime applicazioni

Come la classe **string**, **vector** non è un tipo di dato nativo, ma è una classe implementata in C++ e disponibile nella dotazione di librerie standard di questo linguaggio.

La classe **vector** è fornita, insieme a moltissime altre, dalla libreria *Standard Template Library (STL)*

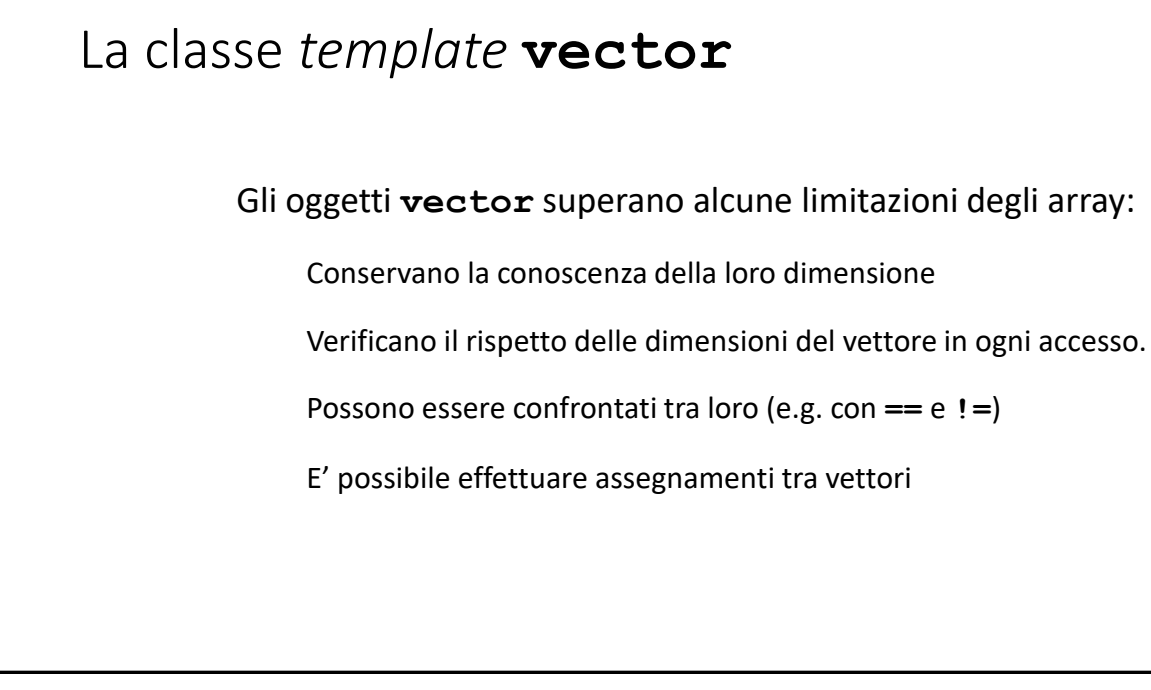

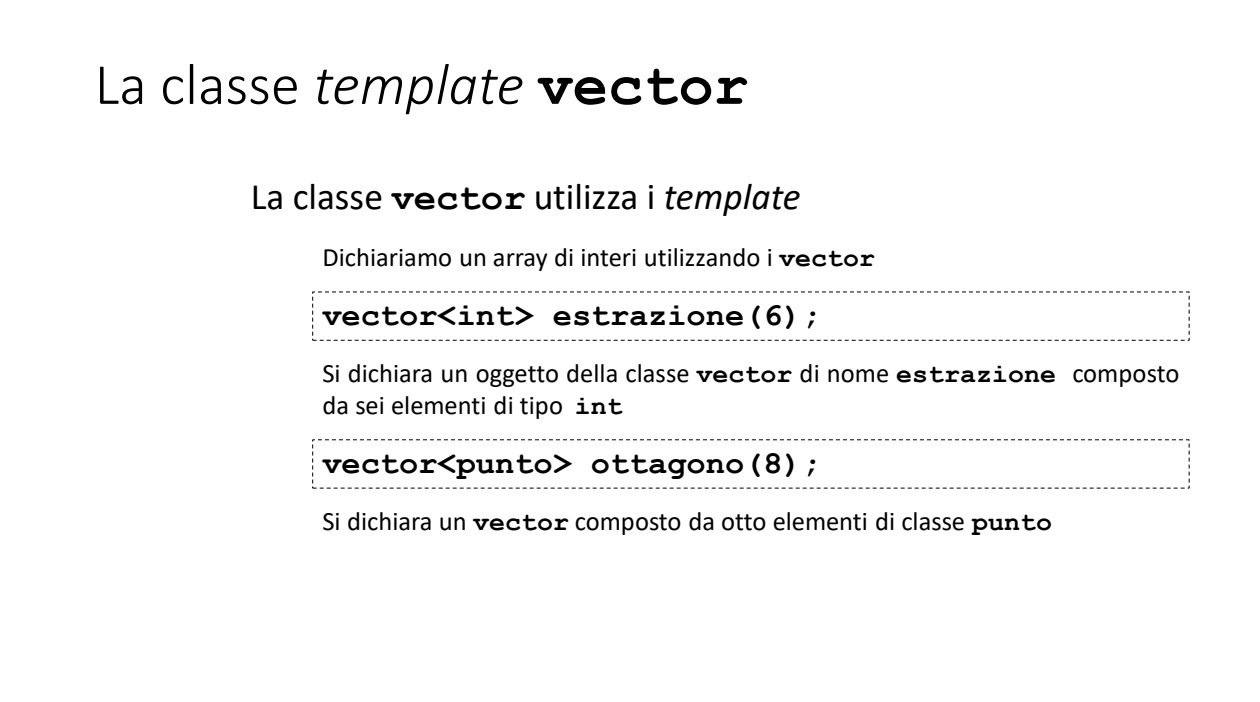

50

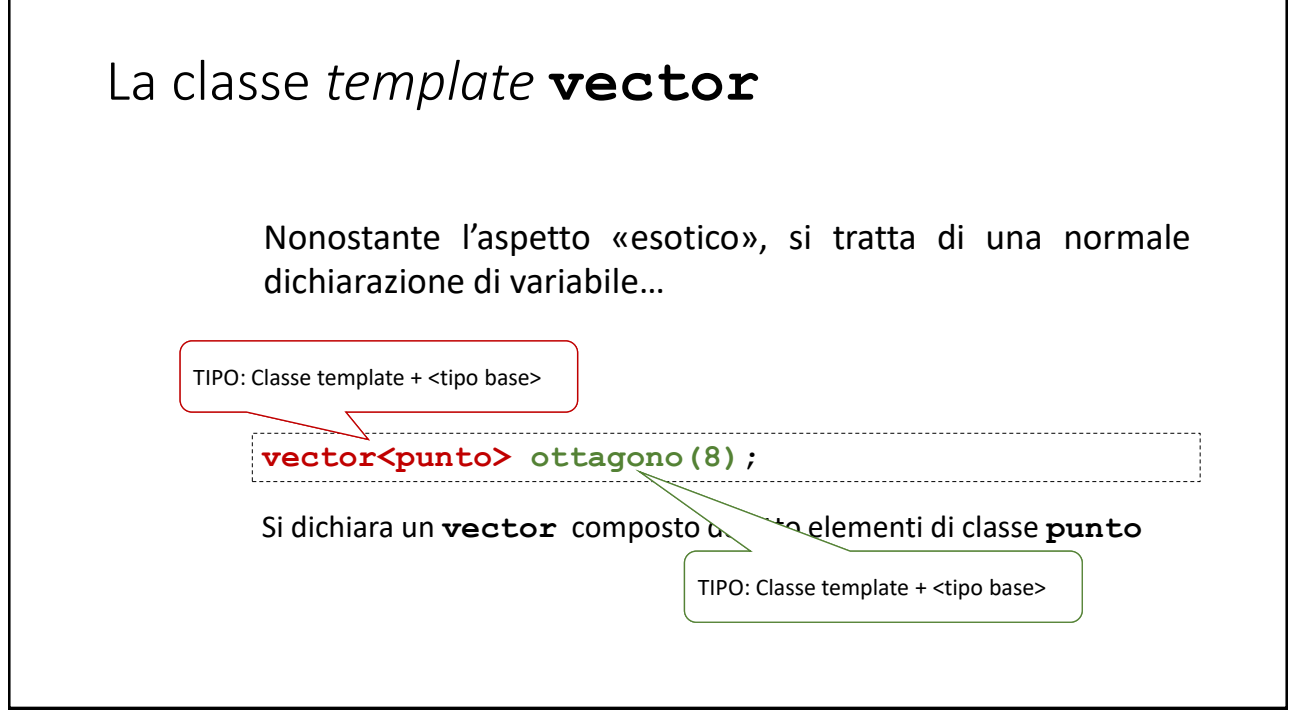

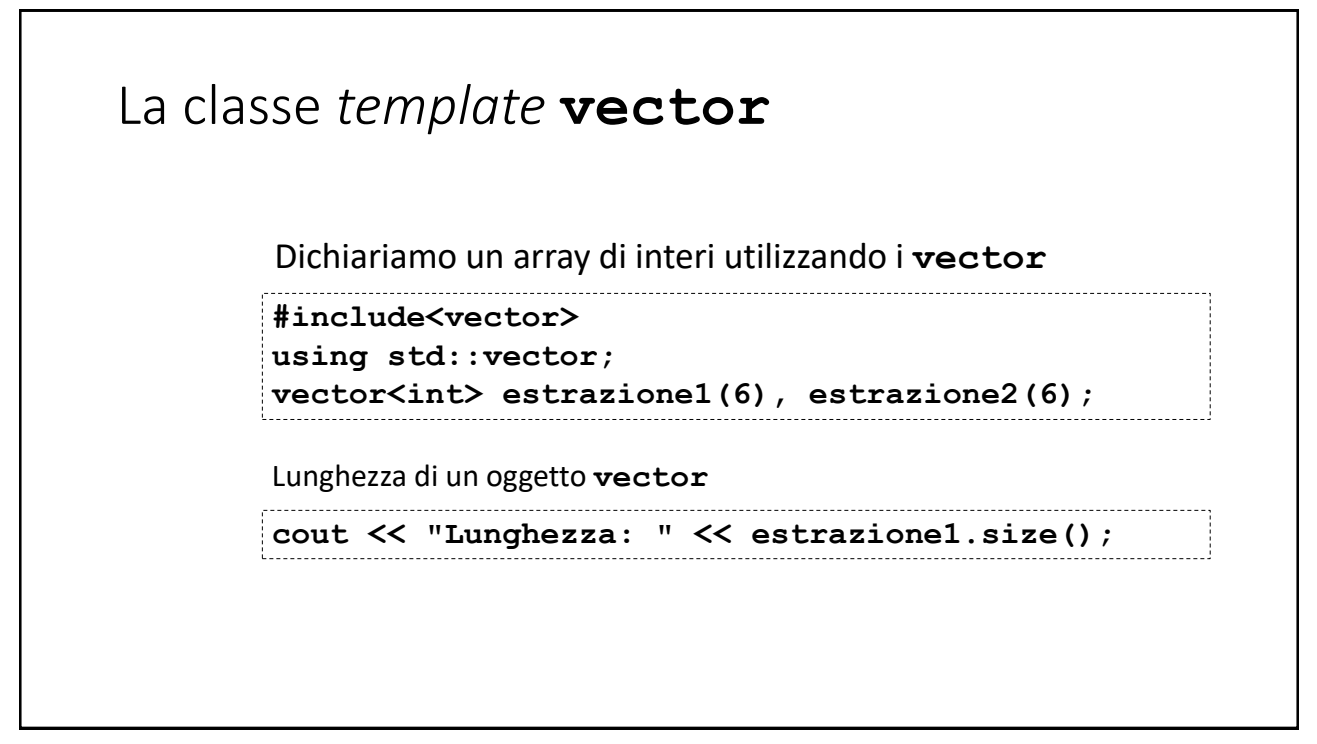

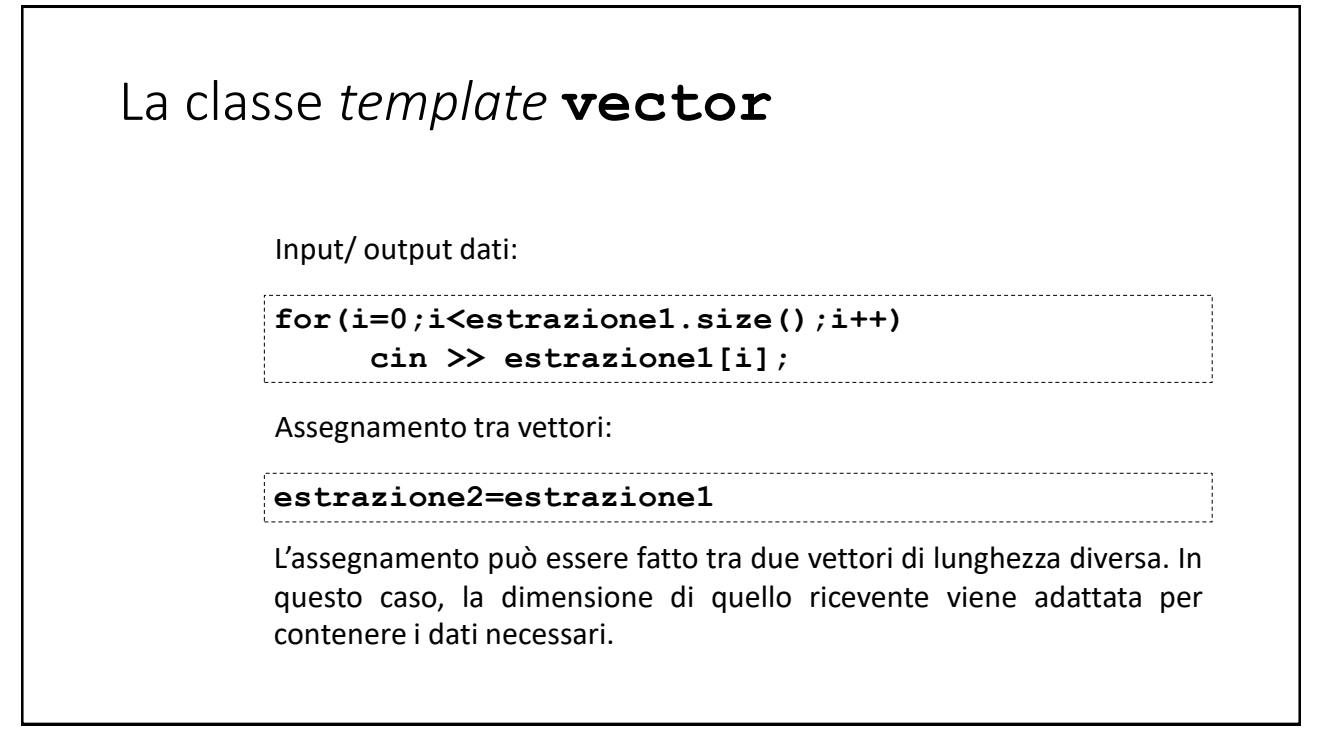

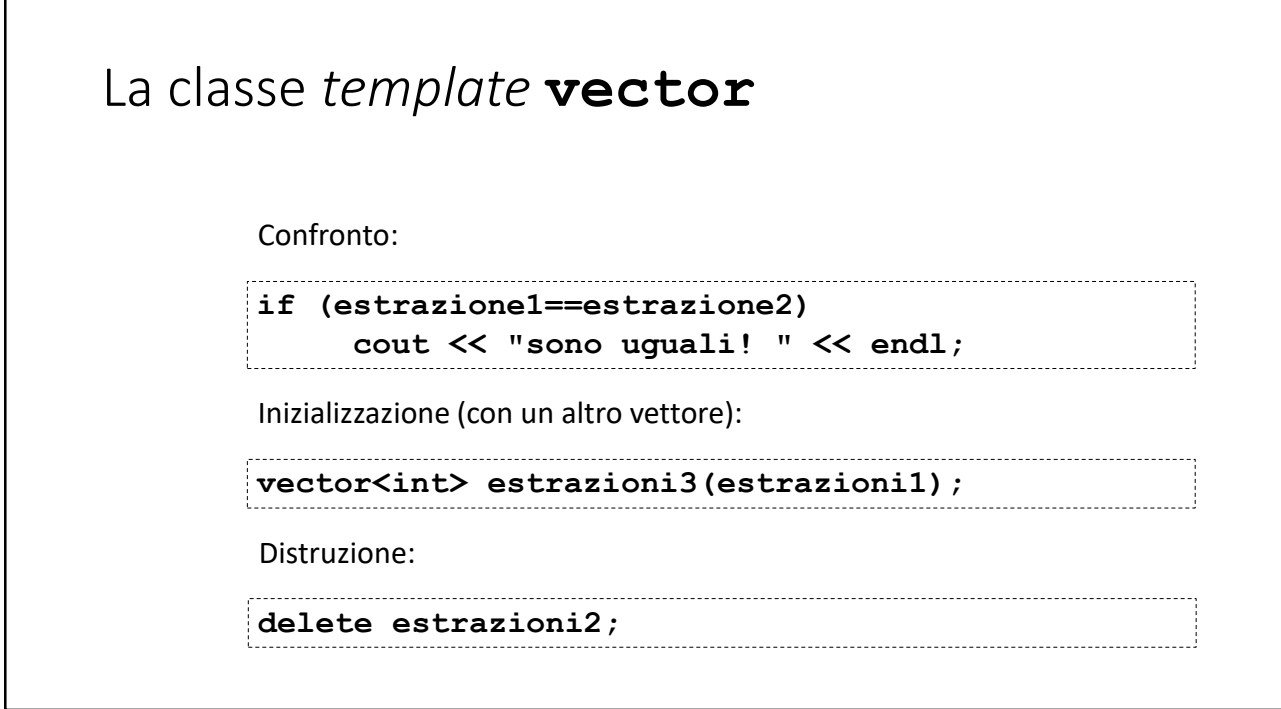

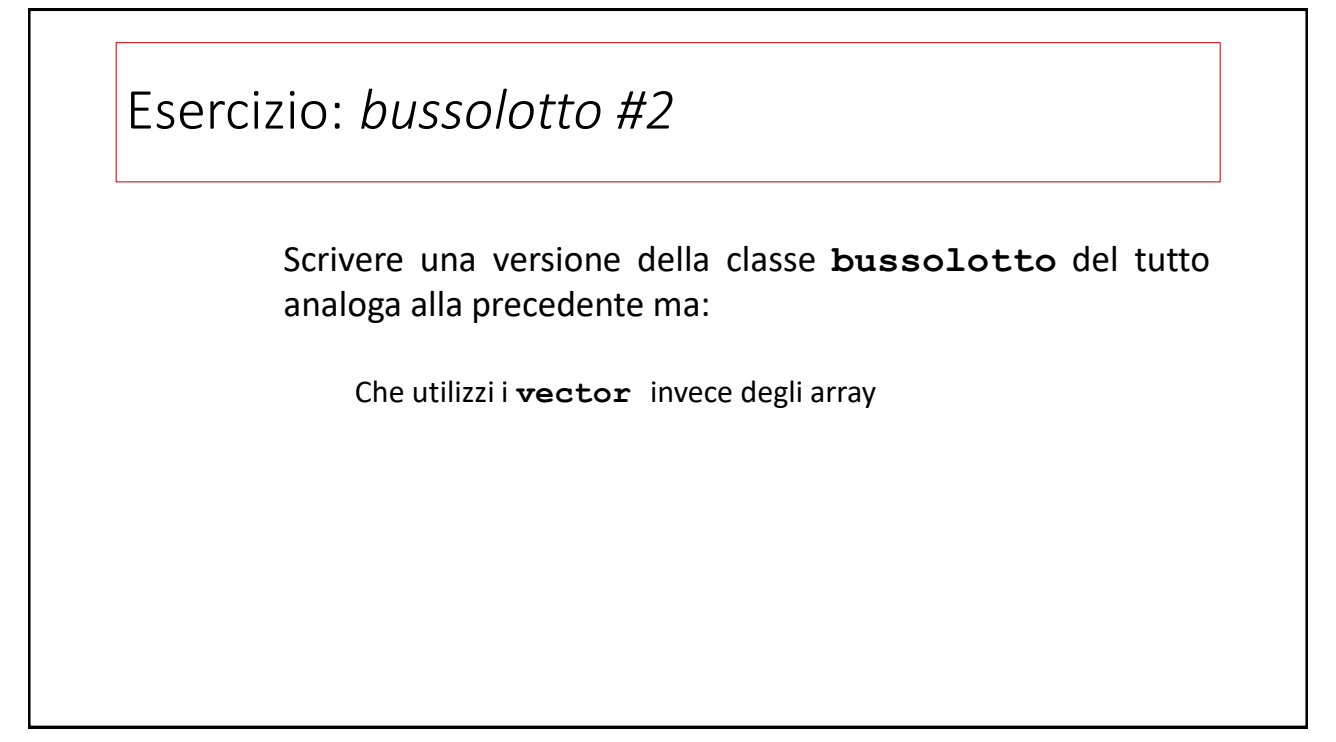

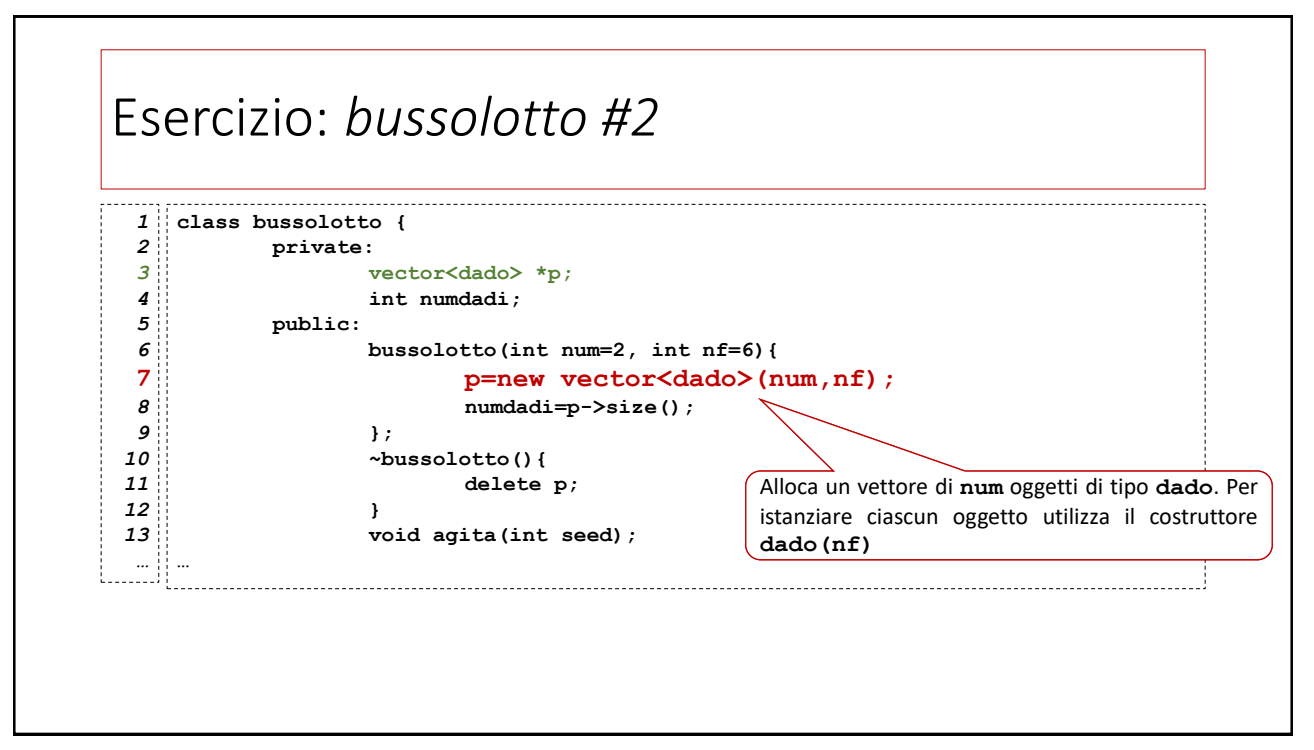

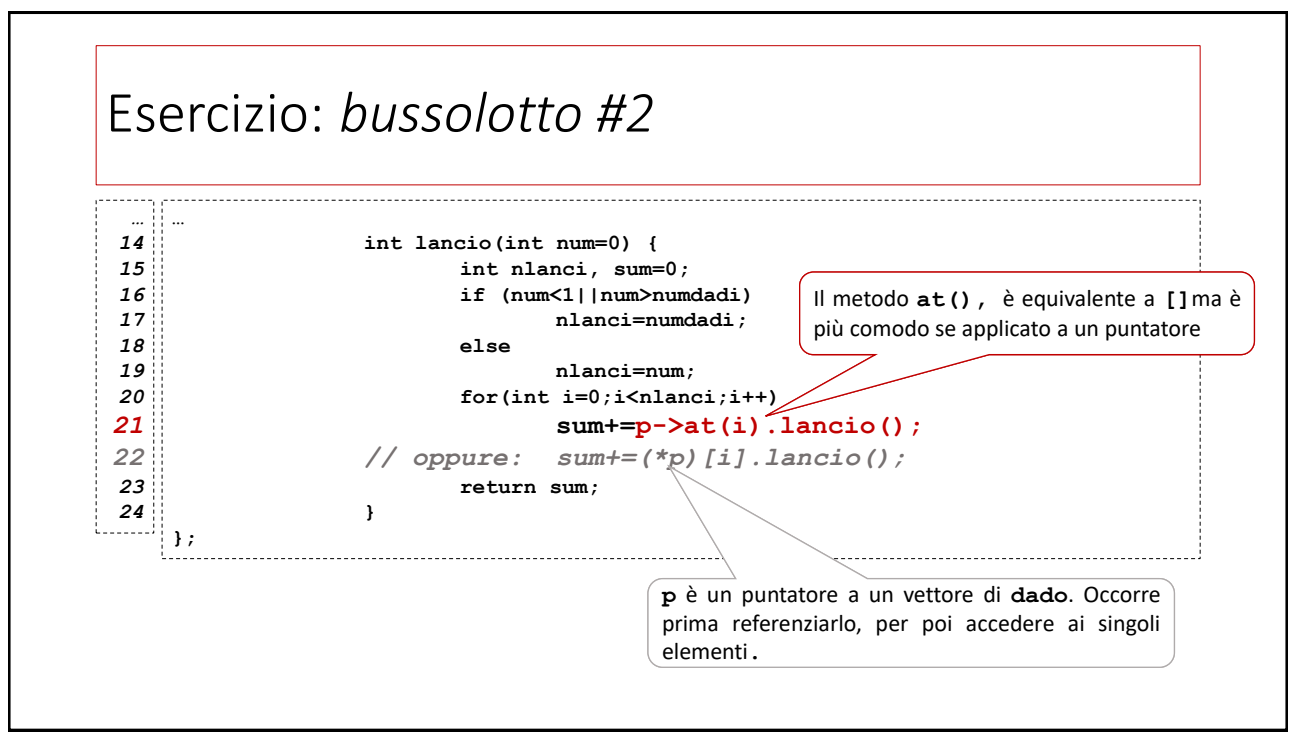

# La classi *container*

La classe **vector** rientra in una famiglia di classi dette *container*

Si tratta di classi il cui scopo è contenere *collezioni* di oggetti e una serie di strumenti per effettuare operazioni come: inserimento, cancellazione, ricerca di elementi, ordinamento…

Trattandosi di operazioni che non richiedono che l'uso di pochissimi metodi e operatori comuni a qualunque oggetto/tipo «collezionabile» (*e.g.* costruttori/distruttori, assegnamento, confronto) sono generalmente implementate come *template*

# La classi *container*

La libreria STL fornisce molte utilissime classi *container* divise in categorie a seconda del modo in cui organizzano i dati

Contenitorisequenziali: tra cui **vector**, **array**, **list**;

Contenitori associativi: tra cui **map** e **set**;